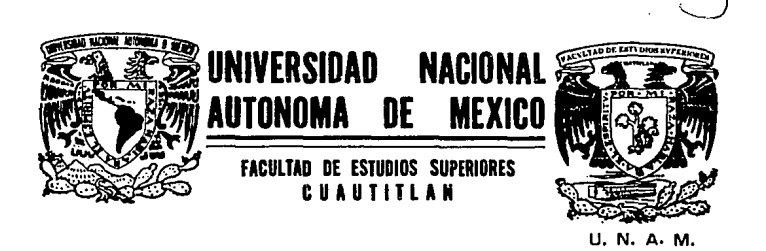

"ANALISIS DEL LODO RESIDUAL DEL PROCESO INDUSTRIAL DE GALVANIZADO EN **FRIO"** (CINCADO) TESIS CON **FALLA DE ORIGEN** 

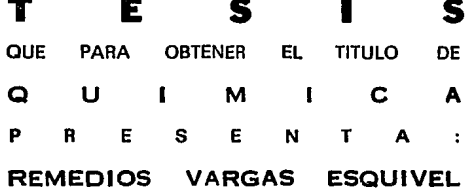

Directora de Tesis: Q. Ana María Velázquez Sánchez Coasesor: M. en C. Alberto Roias Hernández

Cuautitlán Izcalli, Edo. de México

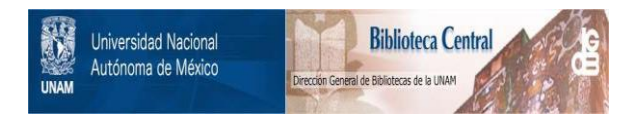

## **UNAM – Dirección General de Bibliotecas Tesis Digitales Restricciones de uso**

# **DERECHOS RESERVADOS © PROHIBIDA SU REPRODUCCIÓN TOTAL O PARCIAL**

Todo el material contenido en esta tesis está protegido por la Ley Federal del Derecho de Autor (LFDA) de los Estados Unidos Mexicanos (México).

El uso de imágenes, fragmentos de videos, y demás material que sea objeto de protección de los derechos de autor, será exclusivamente para fines educativos e informativos y deberá citar la fuente donde la obtuvo mencionando el autor o autores. Cualquier uso distinto como el lucro, reproducción, edición o modificación, será perseguido y sancionado por el respectivo titular de los Derechos de Autor.

## INDICE

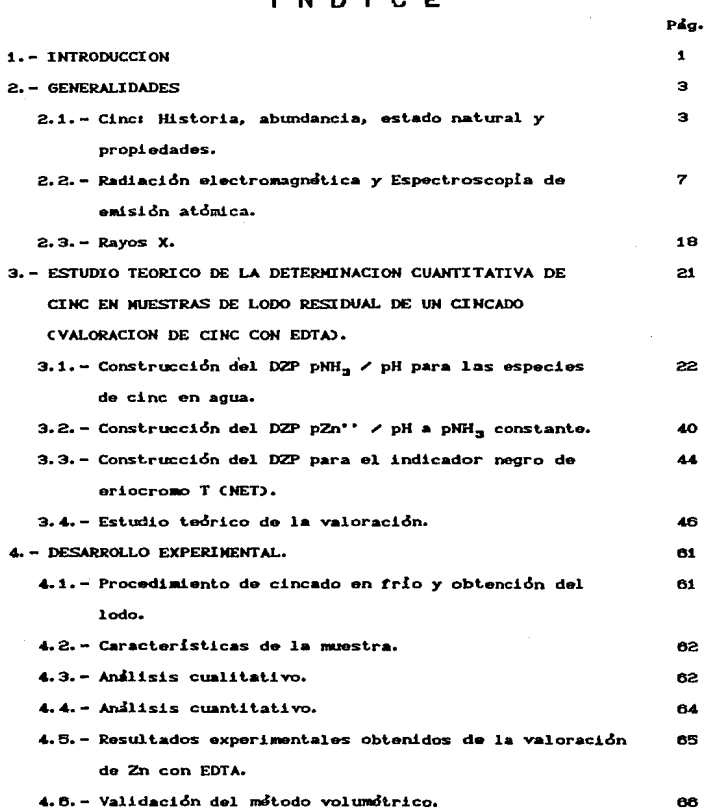

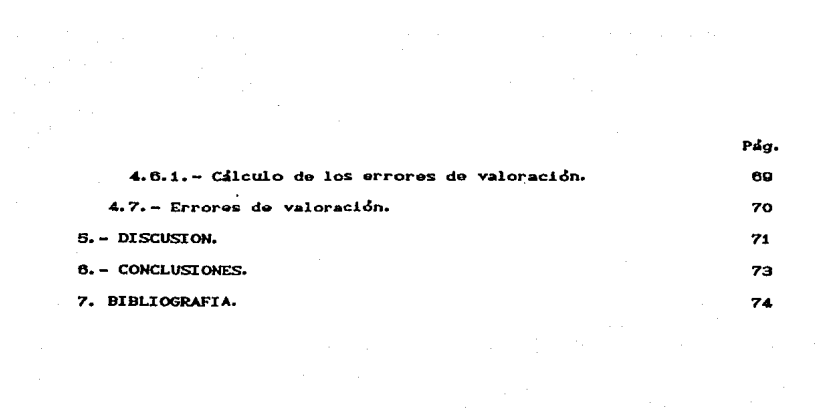

standard (\* 1932)<br>1903 - Johann Barnett, frysk skriuwer<br>1913 - Johann Barnett, frysk skriuwer

## 1. - INTRODUCCION

Al pasar el tiempo el número de poblaciones presenta un incremento por lo que el desarrollo industrial también aumenta debido a que la cantidad de individuos crece junto con sus necesidades, en consecuencia la producción de productos de consumo debe ser mayor para satisfacer las necesidades de cada uno de éstos.

La industrialización tiene ventajas así como desventajas; dentro de las primeras se encuentra el hecho de que la producción de sus productos permite satisfacer algunas de nuestras necesidades mientras que una gran desventaja es que los productos de desecho que éstas generan contaminan el medio ambiente en el cual vivimos.

Para el tratamiento de los productos de desecho de las industrias se usan métodos mecánicos, químicos y biológicos, pero desde luego cada fábrica o grupo de industrias, debe efectuar un estudio previo sobre las propiedades generales del tipo de desecho que está produciendo así como del costo del proceso para tratar dicho residuo, y de esta forma elegir el mejor método para la eliminación o reciclaje de éste. El desalojo de desechos industriales ocasiona serios problemas a nivel económico para el fabricante y a nivel ambiental para la comunidad. Para el fabricante el residuo de su industria es una carga que tiene que eliminar o reciclar en caso de ser posible con el menor costo y la mayor rapidez. Algunas veces, el desecho puede tener algun valor cuya recuperación sea económica.

Cuando se presenta este caso la magnitud del problema se reduce tanto para la comunidad como para el fabricante. Los desechos do las

 $\mathbf{1}$ 

industrias causan deterioros en los sistemas de atargeas, en las instalaciones de la planta y en el medio ambiente.

El objetivo de este trabajo es realizar el análisis químico cualitativo y cuantitativo de un lodo residual obtenido de un proceso de galvanizado en frío (cincado), así como el estudio teórico correspondiente al análisis volumétrico para determinar el contenido de cinc *y* recomendar la posibilidad de su reut.ilización.

Este análisis se llevó a cabo en tres etapas, en la primera se efectúa el análisis químico cualitativo mediante espectroscopia de emisión atómica y difracción de rayos X, con la finalidad de ident.if'icar ·los element.os o compuest.os exist.ent.es en el lodo *y* t.ener en cuenta sus posibles interferencias para el momento en que se plantea el estudio teórico para el análisis químico cuantitativo. En la segunda etapa se plantea el estudio teórico para el análisis quimico cuantitativo con diagramas de zonas de predominio, se considera el doble amortiguamiento impuesto C<sub>pNH3</sub> *y* pH), por último con base en los diagramas propuestos se eligen las condiciones adecuadas para efectuar el análisis químico cuantitativo mediante la valoración con EDTA.

#### HIPOTESIS DE TRABAJO:

- 1) Si las muestras de lodo por analizar proceden de un proceso de galvanizado, entonces se espera que éstas contengan una cantidad apreciable de cinc tanto como para ser reut.ilizado.
- 2 Si los diagramas de zonas de predominio se realizan

a

adecuadamente, entonces por medio de estos se podrán elegir las condiciones óptimas para desarrollar la técnica volumétrica de manera más precisa.

#### 2. - GENERALIDADES

2.1. Cinc: Historia, abundancia, estado natural y propiedades.

Platón (400 años a.c) se refiere a la orichalcum, probablemente latón, una aleación de cinc y de cobre: ésta se obtiene calentando cobre con un mineral conocido como la cadmia y el carbón vegetal. El latón del periódo de 1500 años a.c contenía 23% de cinc y 10% de estaño. El nombre de peltre lo utilizó Boyle para este metal y Libavios, alrededor del año 1600 describe al cinc como una clase de estaño especial llamado calaëm traido desde las indias orientales. Homberg lo identificó como un metal de la blenda (ZnS) en 1895 e Isaac Lawson lo extrajo de la calamina en 1730.

El cinc es un elemento razonablemente abundante, ya que comprende un 0.013% en peso de la corteza terrestre.<sup>(4)</sup> En la naturaleza lo podemos encontrar en forma de sulfuro y tal vez la mayor parte de los otros minerales de zinc se han formado como producto de la oxidación del sulfuro; se presenta en pequeñas cantidades en casi todas las rocas igneas, principalmente sustituyendo al hierro. El mineral más importante de zinc es la esfalerita cuyo nombre vulgar es la blenda; ésta teóricamente contiene 67.90% de zinc, tiene aspecto resinoso y su color varía de canela claro a negro, el color del mineral depende principalmente del contenido de hierro. El cadmio se presenta también

з

asociado al cinc en el mineral grenockita (CAS).

El cinc puede encontrarse también en los siquientes minerales: cincita (ZoO), goslarita (ZoSO, ZH.O), smithsonita o calamina (ZoCO.) hemimorfita CZn.Si.Q. COHD, H.O., willemita e hidrocincita C2ZnCO.  $37<sub>n</sub>$  COHP  $\geq$ 

El cinc pertenece al grupo IIB de la tabla periódica, tiene en su último nivel la estructura  $4s^2$ , es un metal moderadamente duro, de color blanco azulado, es quebradizo a temperatura ambiente pero maleable y dúctil en un rango de temperatura de 100 a 150 °C, su brillo blanco so ompaña cuando se expone a la acción del aire, es un buen conductor de calor y electricidad, es menos activo que los metales alcalinotérreos, presenta gran tendencia a formar compuestos de coordinación y covalentes. Se encuentra por encima de él hidrógeno en la serie electroquímica y por lo tanto se disuelve en ácidos diluidos con desprendimiento de hidrógeno, reacciona con álcalis en ebullición. <sup>(3)</sup>

Hay cinco isótopos estables cuyos pesos atómicos con: 64, 66, 67, 68 y 70 la abundancia relativa de cada uno de éstos es: 48.9%, 27.8%. 4.1%, 18.6% v 0.6% respectivamente.  $\omega$ 

La tabla I muestra algunas propiedades físicas del cinc.

#### TABLA I

PROPTED ADES FISICAS DEL ZD

El cinc posee la facultad de reemplazar a otros metales de sus compuestos. Reacciona con la mayor parte de los ácidos minerales y su velocidad de disolución aumenta del ácido sulfúrico a clorhídrico y de éste al nitrico.

A temperatura ambiente el aire no lo ataca, sin embargo por encima de 225 °C si. La presencia de humedad en el aire permite el ataque sin necesidad de calentar; el cinc en polvo puede inflamarse en el aire húmedo. El fluor, cloro y bromo secos no atacan al cinc, pero la presencia de vapor de agua hace que el cinc se inflame en presencia de éstos elementos.

El cinc es un reductor activo para muchos iones como el férrico manganato y cromato. Si se calienta una mezcla de cinc en polvo y azufre reaccionan en forma explosiva. Sin embargo, cuando este elemento reacciona con masas grandes de cinc se forma sobre la superficie del metal una capa protectora de sulfuro que reduce, apreciablemente la velocidad de reacción.

Cerca del 50% del cinc producido anualmente se utiliza en el galvanizado de product.os siderúrgicos. La f'abricaci6n del lal6n *y* de olra5 aleacione~, la manuf'aclura de pigmenlos de óxido de cinc *y* la de pilas secas constituyen las aplicaciones restantes en gran escala del cinc.<sup>(4)</sup> Mezclado con ácido clorhidrico se usa como agente reductor en quimica orgânica.

Las propiedades físicas y quimicas del cinc. hacen que óste sea empleado en recubrimientos metálicos; existen varios tipos de recubrimiontos con cinc de acuerdo al proceso que se lleva a cabo:

- a) Galvanización por inmersión en baño caliente. El cinc forma fácilmente aleaciones con el hierro. los artículos de acero se limpian adecuadamente, se mojan con cinc fundido y de esta forma adquieren revestimientos uniformes de cinc.
- b) Electrogalvanización. El cinc se deposita electroliticamente sobre todos los productos de hierro y acero. Los revest.imient.os producidos de est.a forma son dóct.iles <sup>y</sup> unif'ormes.
- e) Melalizaci&n. El alanibre o polvo de cinc ge f'unde *y* pulveriza sobre la superficie de acero, previamente limpiada por chorros de granalla: las virtudes de este recubrimiento son: flexibilidad en la aplicación y obtención de espesores gruesos. Este tipo de recubrimientos es especialmente útil para la renovación de recubrimientos pesados en áreas expuestas a condiciones particularmente críticas y para ol .<br>revestimiento de piezas de gran tamaño como para galvanizadas por inmersión en baño caliente.

### 2.2. RADIACION ELECTROMAGNETICA Y ESPECTROSCOPICA DE EMISION ATOMICA.

La radiación electromagnética es una forma de energía que se transmite a través del espacio a grandos velocidades, muchas de sus propiedades se explican adecuadamente mediante la teoria ondulatoria clásica, la cual supone que la energía de una radiación monocromática puede tener cualquie valor, desde infinitamente pequeño hasta infinitamente grande, se consideran parámetros tales como la longitud de onda (ג). frecuencia (ג), velocidad (כ) y amplitud (ג). En contraste con otros fenómenos como el sonido, la radiación electromagnética no requiere de un medio de para su transmisión, razón por lo cual se transmite facilmente en el vacío.

La teoria ondulatoria no explica los fenómenos asociados con la absorción y la emisión de energía radiante, por lo que es necesario tratar a la radiación electromagnética como un flujo de partículas discretas llamadas fotones.<sup>(13)</sup> la energía de un fotón  $\overline{a}$ proporcional a a frecuencia de la radiación y está dada por la siguiente ecuación:

 $E = h\nu$ 

En donde:

h = Constante de Planck (6.63 x 10<sup>-27</sup> ergs)  $\nu$  = Frequencia Csec<sup>-4</sup>2

La figura I representa el espectro electromagnético.

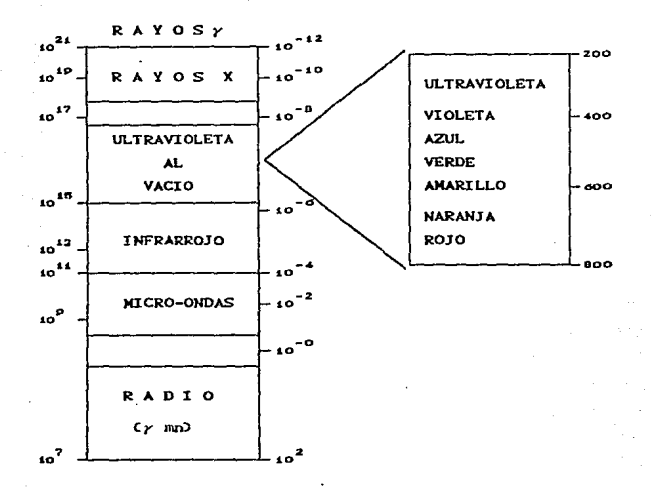

#### **FIGURA T**

#### ESPECTRO ELECTROMAGNETICO

La espectroscopía de emisión atómica es un método instrumental análitico, mediante el cual se efectúa el estudio de las radiaciones emitidas por los elementos que constituven una muestra determinada. Con este método se puede realizar análisis químico tanto cualitativo como cuantitativo y al igual que otros métodos instrumentales ha reemplazado a los análisis llevados a cabo por vía húmeda debido a la rapidez y precisión con la que se obtienen los resultados.

g

Este método tiene su fundamento en la teoría cuantica. la cual propone que todo átomo o ión tiene estados de energía definidos en los que pueden existir sus electrones; "Dos electrones que forman parte de un átomo en estado basal o normal se encuentran en el estado energético más bajo, pero al absorber el átomo una cantidad de energía determinada éstos son promovidos a un nivel de energía más elevado en el que permanecen un periódo de tiempo muy corto (del orden de 10<sup>06</sup> secundos), cuando los electrones regresan a su nivel de energia normal emiten la energia adicional absorbida en forma de fotones de energia radiante con una longitud de onda definida, es así como se origina lo que se conoce con el nombre de espectro de lineas. La figura II muestra las transiciones electrónicas que originan los expectros atómicos:

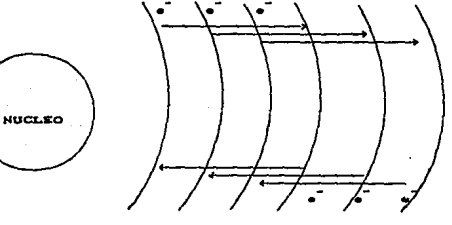

ELECTRONES PROMOVIDOS AL AESOREER ENERGIA

**ECTRONES QUE REGRESAN**  $\bullet$ **SU** ESTADO BASA

## FIGURA II

#### TRANSICIONES ELECTRONICAS

La onergía emitida por un fotón está dada por la siguiente expresión:

E Cenergia de un fotón) = E - E En donder

> E = energia del estado excitado  $E = energy1a$  del estado basal

Existen diferentes tipos de espectroscopía de emisión atómica de acuerdo al tipo de fuente de excitación utilizada: espectroscopía de arco. chispa y plasma.

La fuente de excitación debe cumplir dos funciones: la primera consiste en proporcionar suficiente energía para volatizar la muestra v convertir los componentes individuales de la muestra en átomos o iones, la segunda es aportar la energía necesaria para producir una excitación electrónica de las partículas elementales.<sup>410</sup> La intensidad de la fuente tiene que ser elevada tanto como para excitar todos los elementos de la muestra y debe ser sensible a cada uno de éstos para producir sus frecuencias en el espectro. Las descargas eléctricas son muy efectivas para volatilizar y excitar los componentes de una muestra. Dependiendo de sus propiedades y medios de generación específicos so clasifican como: arcos, chispas o simplemente descargas, este último se restringe a sistemas en tubos cerrados.

Existen dos tipos de fuente eléctrica: fuente de corriente continua (CC) y fuente de corriente alterna (CA). En el primer caso, la diferencia de potencial establecido entre los extremos del arco eléctrico varia entre 50 y 300 voltios. La corriente continua produce

temperaturas elevadas y la muestra emite radiación intensa. La descarga producida se llama descarga de corriente continua de arco y el espectro obtenido recibe el nombre de espectro de arco. La intensidad de la radiación y la temperatura producidas de esta forma son mayoros que las que se logran con una descarga de corriente alterna. Por esta razón el análisis de elementos en trazas en los que se exige una gran sensibilidad, se utiliza el arco de corriente continua, aún cuando la precisión obtenida es baja.

En la siguiente figura se muestra un circuito para un arco de corrient.e cont.inua.

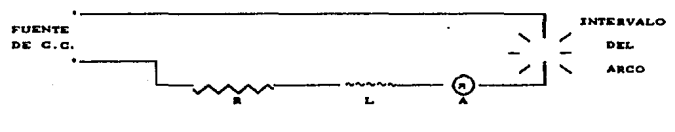

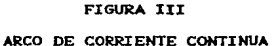

La fuente de corriente continua dobo proporcionar de 110 a 220 volts, el amperimetro A y la resistencia R, permiten que la corriente de excitación se ajuste después de que el arco ha sido puesto en marcha, mediante la resistencia y el inductor de núcleo de hierro L puede lograrse la estabilidad de la corriente del arco.

Generalmente el arco para un análisis espectroquímico está. constituido por un par de electrodos de grafito o metal, separados entre si una distancia de 1 a 20 mm el arco se pone en ignición mediante una chispa de baja corriente que provoca la formación de

iones para la conducción de corriente en el espacio. Una vez iniciado el arco, la ionización térmica mantiene el fluto de corriente. "O) el arco así formado tiene una resistencia que decrece al aumentar la corriente y la temperatura. El aumento de la corriente está limitada por una resistencia autorreguladora R.

En la figura que se da a continuación se representa la excitación de una muestra por descarga electrica.

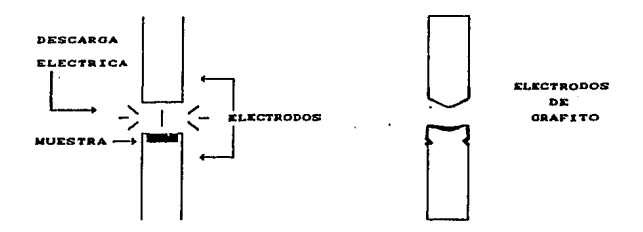

#### **FIGURA IV**

## EXCITACION DE UNA MUESTRA POR DESCRGA ELECTRICA

El arco eléctrico se origina debido a una descarga producida entre el ánodo y el cátodo; durante su funcionamiento tiende a variar de un punto a otro sobre la superficie del cátodo. Las fluctuaciones de corriente producidas por el cambio de la longitud del arco y la temperatura son contrarrestadas por el inductor L pero no pueden suprimirse totalmente, por esta razón es posible que una muestra introducida en el arco no se volatilice.

La energía disponible para la excitación, cambia a lo largo del arco.

Cerca del cátodo. la energia alcanza su mayor grado y la temperatura es de aproximadamente 5 000 °C como resultado de una concentración de fones y átomos de alta velocidad. La temperatura desciende hacia la mitad y luego se eleva nuevamente cerca del ánodo. Cuando se inicia el arco, cualquier muestra que se encuentre en el cátodo que es con frecuencia cóncavo para retener el polvo o las soluciones se vaporíza rápidamente hacia la región de alta temperatura, ahí se energiza e irradia su espectro característico.

La sensibilidad de los métodos espectroscópicos depende de  $1a$ naturaleza y cantidad de muestra, el tipo de excitación y el instrumento empleado. En general un espectrómetro puede detectar 0.001% o menos de la mayoría de los iones metálicos y de algunos no metálicos como el: silicio, fósforo, arsénico, carbono y boro en una muestra de tan sólo unos cuantos milioramos.

En la siguiente tabla se dan a conocer algunos datos representativos de los límites inferiores de detección que pueden obtenerse con excitación de arco de corriente continua.

#### TABLA II

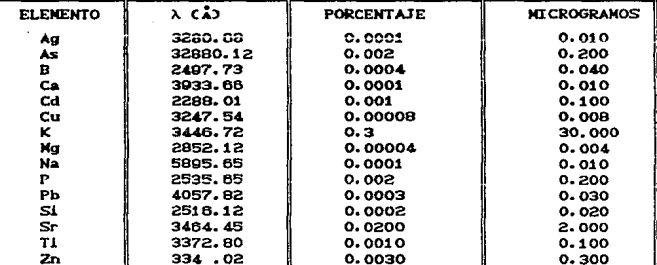

LIMITES INFERIORES DE DETECCION DE ALGUNOS ELEMENTOS

En cuanto al estado físico de la muestras, éstas deben de ser sólidas o líquidas. De ser necesario las muestras se reducen a su menor tamaño en caso de que su estado sea sólido, es así como se logra introducirlas en la cavidad del electrodo. Cuando la muestra es un metal o una aleación, uno de los electrodos puede formarse con la misma muestra, ya sea por trituración o por torneado.

Idealmente, el electrodo tiene forma de varilla cilíndrica con un diámetro de 31 a 63 mm, éste disminuye gradualmente en un extremo. Las muestras liquidas se pueden analizar directamente, se introducen en un electrodo de base porosa, permitiendo así que éstas se filtren a través del eléctrico a velocidad constante.

Esto se muestra en la figura V:

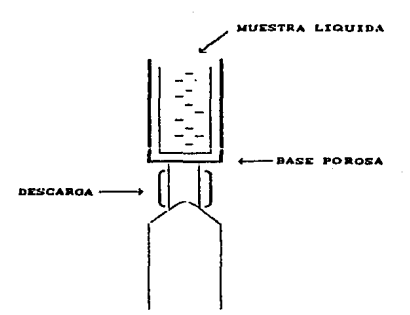

#### FIGURA V

ELECTRODO DE BASE POROSA PARA ANALISIS DE MUESTRAS LIQUIDAS

El sistema anterior es uno de los más útiles para soluciones acuosas. Las soluciones orgánicas tienden a flamarse en la descarga y su emisión suele ser errónea.

#### ESPECTRO PRISMATICO

En términos generales, el funcionamiento de un espectrometro de omisión atómica es el siguiente:

- 1) La energia radiante produce una descarga entre la que se introduce la muestra, esta se vaporiza, se excita y emite una radiación electromagnética la cual se concentra mediante un lente condensador L. originando de esta forma una imagen angosta *y* bien def'inida.
- 2) La energia radiante condensada por la lente L pasa a través de una rendija cuya función es permitir el paso exclusivamente de la luz emitida por la muestra; con la lente L~se dirige la luz que pasa por la rendija hacia el prima. con el cual se separan las diversas lineas que componen la muestra Cel espectro de emisión).
- 3) Finalmente la luz dispersa se enfoca mediante un lente L y sa hace incidir sobre un plano focal.

En la siguiente figura se muestran los componentes de un espectrómetro prismático.

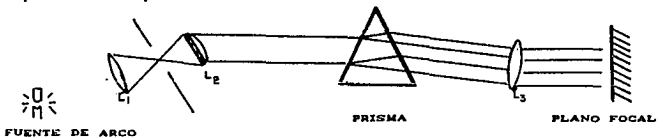

## FIGURA Vl: COMPONENTES DE UN ESPECTROMETRO PRISMATICO

La calidad del espectro varía considerablemente con las condiciones y el diseño de cada uno de los componentes del espectrómetro, para asegurar la intensidad de las lineas, la luz de la fuente de excitación se enfoca sobre la rendija de tal manera que, el lente condensador L llene el lente colimador L con la luz y proporcione una intensidad lineal y resolución máximas. Una rendija está formada, generalmente por dos láminas metálicas paralelas, cuya amplitud y altura pueden ajustarse manualmente y de forma independiente. Para separar dos líneas de longitud de onda similares se debe utilizar una rendija estrecha de lo contrario ambas líneas serán detectadas sin resolverse. Si la rendija es demasiado estrecha se produce una pérdida considerable de intensidad por lo que las condiciones óptimas deben establecerse experimentalmente.

La figura VII muestra la forma correcta para enfocar  $1<sub>a</sub>$ luz proveniente de la fuente de excitación.

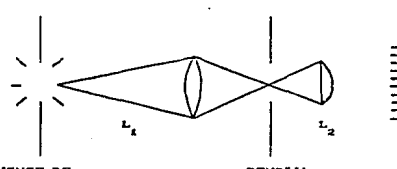

FUENTE DE **EXCITACION** 

RENDIJA

### FIGURA VII

ENFOQUE DE LA LUZ PROVENIENTE DE UNA FUENTE DE EXCITACION

El poder de resolución del prisma que forma parte del sistema espectroscópico es un factor de gran importancia en la calidad del espectro, éste se define matemáticamente por medio de la siguiente expresi6n.

#### $Dispersi$ ón =  $\lambda$  media/ $\Delta\lambda$ .

En donde~

A). es la diferencia de las longitudes de onda de dos líneas. A media es el promedio de ambas longitudes de onda.

La espectroscopia de emisión atómica se aplica al análisis elemental. tanto cualitativo como cuantitativo, pero no se puede obtener información en cuanto a la estructura molecular de los componentes de la muestra, ya que ósta se destruye en la descarga eléctrica.

La espectroscoia de emisión atómica con detección fotográfica permite reconocer hasta 70 o más elementos mediante la utilización de unos cuantos miligramos de muestra, para efectuar el análisis cualitativo se registra el espectro de emisión producido por la muestra sobre una película o placa fotográfica y se identifican las líneas producidas utilizando un patrón. previamente obtenido, de elementos conocidos.

La identificación de líneas desconocidas se facilita considerablemente utilizando un proyector que permite la comparación simultánea del espectro de la muestra con el espectro patrón, Ambos espectros se alinean de tal forma que coincidan exactamente, la identíficación de tres o cuatro lineas destacadas de un elemento particular constituye una fuerte evidencia de su presencia en la muest.ra.

#### 2.3. - RAYOS X

Los rayos X fueron descubiertos por el físico alemán Wilhelm Röentgen en al año 1895, mismo que en el año 1901 recibió el premio nobel de física por dicho descubrimiento. La denominación de rayos X fue utilizada por Röentgen debido a que desconocía la naturaleza de las radiaciones que acababa de descubrir, encontró que los rayos X tienen la propiedad de atravesar con cierta facilidad sustancias de baja densidad como los músculos de una persona, y de ser absorbidos por materiales de elevada densidad como los huesos del cuerpo humano. En la actualidad los rayos X tienen un amplio campo de aplicaciones. además de su empleo en radiografías, se utilizan en el tratamiento médico de el cáncer, en la investigación de estructuras cristalinas de alqunos sólidos y en muchos otros campos de la ciencia y la tecnologia.

Los rayos X exhiben fenómenos de difracción, refracción y reflexión, pero no son desviados por campos magnéticos o eléctricos, son ondas electromagnéticas de naturaleza similar a las de la luz visible. ondas de radio y radiación (electro) ultravioleta.

Las estructuras internas de los cristales pueden estudiarse con mayor precisión midiendo el grado de reflexión o de dispersión que producen sobre la radiación. Esta idea se verificó, experimentalmente, por Max von Laue en 1912. En 1913, William Henry Bragg y William Laurence Bragg idearon un método para medir los espacios interplanares por madio de la medición de las intensidades de los rayos X reflejados por cristales a diferentes ánquios. El análisis con ravos X es un método muy útil, aunque complicado para el estudio de las distribuciones ordenadas en cristales, polvos cristalinos y moléculas

de gran tamaño como las proteínas.

Dentro de los métodos espectroscópicos se encuentra clasificado el de rayos X. Dichos métodos se basan en la medida de la radiación electromagnética emitida, absorbida o difractada por la materia con la cual interacciona. Si se emplea un arreglo similar al que se muestra en la figura VIII, se obtiene un rayo monocromático (de una longitud de onda única comprendida en el intervalo de los rayos X del espectro electromagnético).

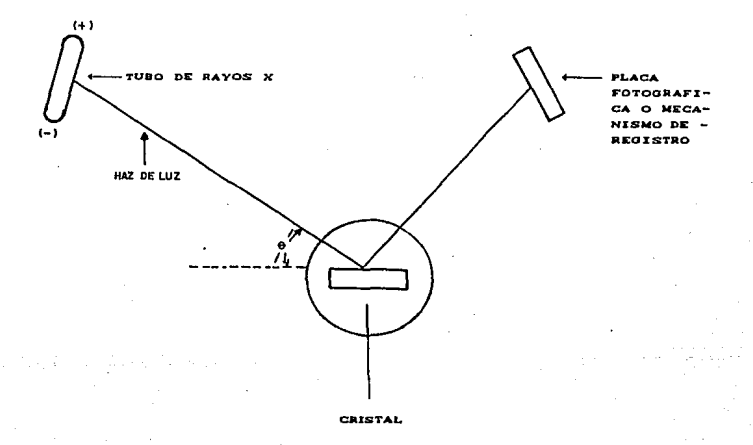

#### FIGURA VIII

COMPONENTES BASICOS DE UN DIFRACTOMETRO DE RAYOS X

El rayo monocromático así generado se dirige sobre la superficie del cristal mediante un sistema de rendijas, este se hace girar lentamente de tal forma que el ángulo de incidencia  $\theta$  varie. A varios ángulos. los ruertes haces de rayos X desviados lnclden sobre la placa fotográfica que, una vez revelada muestra una mancha central debida al rayo primario *y* un conjunto *de* manchas dispuestas simétricamente causadas por los rayos X desviados por un arreglo tridimensional uniforme.<sup>(5)</sup> Cada tipo de cristal produce un agrupamiento distinto de manchas, do esta forma se hace posible la identificación de compuestos cristalinos especificos.

L.a. aplicación mAs importante de la dif'racción de rayos X es la determinación del tamaño de planos cristalinos.

3.- ESTUDIO TEORICO DE LA DETERMINACION CUANTITATIVA DE CINC EN MUESTRAS DE LODO RESIDUAL DE GALVANIZADO EN FRIO CVALORACION DE CINC CON EDTA).

los principales problemas considerado en química Una de analítica es la determinación tanto cualitativa como cuantitativa de los componentes de una mezcla. La gran cantidad de especies químicas presentes en las disoluciones de interés práctico hace difícil su estudio, por lo que es necesario recurrir a métodos gráficos que permitan caracterizarlas así como predecir cuales son los efectos más importantes dentro de las mismas. Entre los métodos gráficos más utilizados se encuentran los diagramas bidimensionales propuestos por Rossoti (1961), y por Pourbaix (1966), así como los diagramas de zonas de predominio lineales planteados y aplicados por Charlot  $C19872.$ 

Los diagramas de zonas de predominio nos permiten conocer cuales especies quimicas se encuentran presentes en una solución bajo las condiciones de trabajo impuestas, por ejemplo CpH, concentración de amortiquador, enmascarantes, etc.).

A pesar de su gran utilidad. los diagramas de zonas de predominio se aplican poco en la mayoria de las áreas de la quimica debido al escaso conocimiento que de ellos se tiene y a la falta de compendios que reúnan este tipo de diagramas. "O

La volumetría es una técnica de analísis cuantitativo en la que se mide el volumen, estequiométricamente necesario, de una disolucion de concentracion conocida, para reaccionar con uno o varios de los componentes de una disolucion. Para analizar si un método volumétrico es adecuado es necesario conocer el error cometido, cuya magnitud

depende de la espontaneidad de la reacción y de el método utilizado para detectar el volumen del punto de equivalencia. El estudio de la variación de la concentración de una de las especies en solución cuando se agregan porciones de una sustancia reaccionante (llamado reactivo valorante) permite determinar este error: esto se conoce como estudio de una valoración.

E) estudio de las curvas de valoración puede realizarse para analizarse la validez de un motodo de analísis volumétrico, elegir o diseñar el mejor método volumétrico para una determinación.

En este trabajo se utiliza un método de construcción de diagramas de zonas de predominio que utiliza una combinación de los métodos de Ringbom y de Charlot así como los desarroliados por los profesores Ignacio González Martínez y Alberto Rojas Hernández.

Los diagramas que se construyen consideran las condiciones especificas de los análisis volumétricos realizados en la parte experimental.

## 3.1. - CONSTRUCCION DEL DZP PNH<sub>3</sub>'/PH PARA LAS ESPECIES DEL CINC EN AGUA.

A continuación mostramos los valores de las constantes para la formación de los diferentes complejos de cinc, que reporta la literatura.

- 22

## TABLA III

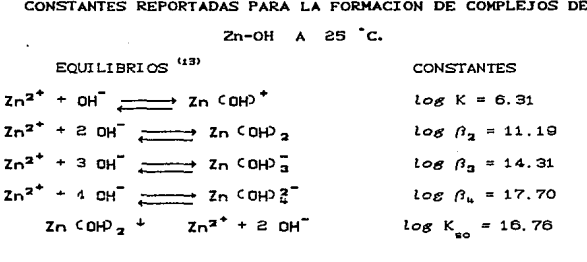

(Ø)  $Zm = NH<sub>2</sub>$ CONSTANTES GLOBALES DE FORMACION

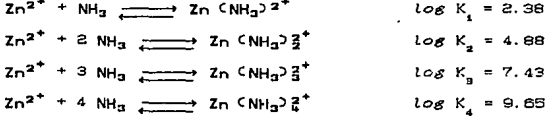

 $z_{n}$  -CONSTANTES DE DISOCIACION SUCESIVAS  $NH<sub>2</sub>$ 

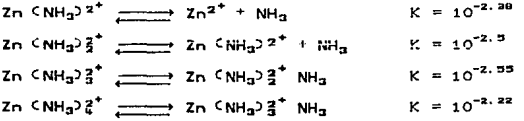

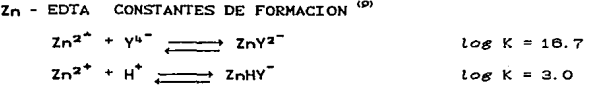

Zn - OH - NH<sub>3</sub> CONSTANTES DE DISOCIACION PARA COMPLEJOS MIXTOS<sup>(13)</sup>  $\text{Zn}^{2^+}$  + 3 OH<sup>-</sup> + NH<sub>3</sub>  $\longrightarrow$  ZnNH<sub>3</sub> COHD<sub>3</sub>  $log \, \beta = 16.94$  $2n^{2^+}$  + 2 OH<sup>7</sup> + 2 NH<sub>3</sub> 2 OH<sub>3</sub> 2 OH<sub>2</sub> 1 Og  $\beta$  = 15.23

NET CNegro de Eriocromo  $T = Z_{11}$ ,  $C = 10^{-5}$  M<sup>(9)</sup>

 $log K = 11.6$  $\log\,K_{_{\rm H_2I}}^{1+}=6.3$  $log K_{max} = 12.9$  $log K^{2+}_{\text{ZnI}_n} = 20.0$ 

ANALISIS DE ANFOLITOS. En la solución pueden existir los siguientes anfolitos:  $\zeta n^c$ OHD<sup>+</sup>. Zn  $\zeta$ OHD<sub>2</sub> y Zn  $\zeta$ OHD<sub>3</sub> por lo que se procede a analizar la estabilidad de cada uno de estos.

 $Zn$  COHP

 $Zn$  COHP<sub>2</sub>

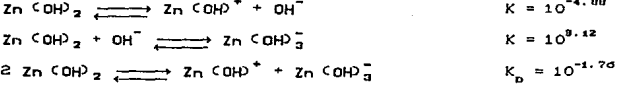

## $Z_{\rm D}$ ,  $CDH$  $\sim$

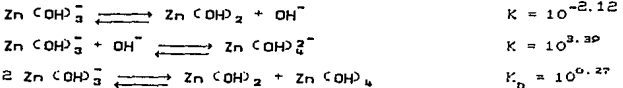

#### CRITERIOS DE ESTABILIDAD

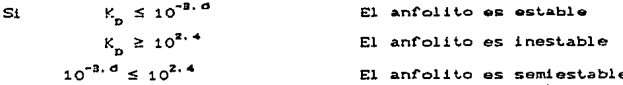

Con base a lo anteriormente expuesto se puede observar que los anfolitos Zn COHP<sup>+</sup> y Zn COHP, son semiestables, mientras que el anfolito Zn COHD, es inestable ya que su constante de dismutación es mayor que la unidad. Por lo que la escala de existencia predominio para las especies de Zn COHP<sup>2"n</sup> queda como se muestra en CAD. Los equilibrios generalizados que se plantean para la elaboración del diagrama número 7 en donde se muestran las especies solubles de Zn son:

$$
Zn \quad CMH_3
$$
  
\n
$$
Zn \quad CMH_3
$$
  
\n
$$
Zn \quad CMH_3
$$
  
\n
$$
Zn \quad CMH_3
$$
  
\n
$$
Zn \quad CMH_3
$$
  
\n
$$
Zn \quad CMH_3
$$
  
\n
$$
Zn \quad CMH_3
$$
  
\n
$$
Zn \quad CMH_3
$$
  
\n
$$
Zn \quad CMH_3
$$
  
\n
$$
Zn \quad CMH_3
$$
  
\n
$$
Zn \quad CMH_3
$$
  
\n
$$
Zn \quad CMH_3
$$
  
\n
$$
Zn \quad CMH_3
$$
  
\n
$$
Zn \quad CMH_3
$$
  
\n
$$
Zn \quad CMH_3
$$
  
\n
$$
Zn \quad CMH_3
$$
  
\n
$$
Zn \quad CMH_3
$$
  
\n
$$
Zn \quad CMH_3
$$
  
\n
$$
Zn \quad CMH_3
$$
  
\n
$$
Zn \quad CMH_3
$$
  
\n
$$
Zn \quad CMH_3
$$
  
\n
$$
Zn \quad CMH_3
$$
  
\n
$$
Zn \quad CMH_3
$$
  
\n
$$
Zn \quad CMH_3
$$
  
\n
$$
Zn \quad CMH_3
$$
  
\n
$$
Zn \quad CMH_3
$$
  
\n
$$
Zn \quad CMH_3
$$
  
\n
$$
Zn \quad CMH_3
$$
  
\n
$$
Zn \quad CMH_3
$$
  
\n
$$
Zn \quad CMH_3
$$
  
\n
$$
Zn \quad CMH_3
$$
  
\n
$$
Zn \quad CMH_3
$$
  
\n
$$
Zn \quad CMH_3
$$
  
\n
$$
Zn \quad CMH_3
$$
  
\n
$$
Zn \quad CMH_3
$$
  
\n
$$
Zn \quad CMH_3
$$
  
\n
$$
Zn \quad CMH_3
$$
  
\n
$$
Zn \quad CMH_3
$$
  
\n<math display="block</math>

Ahora se plantean las siguientes escalas de existencia predominio:

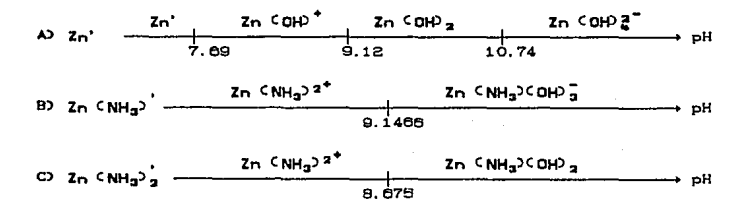

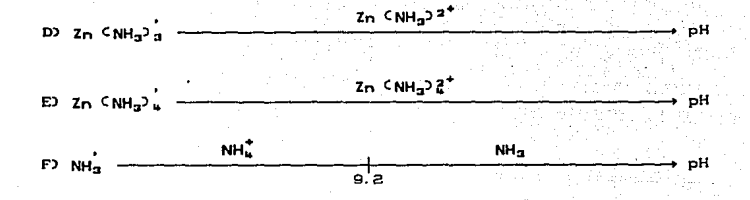

ESCALAS OUE SE CONSTIDERAN: A. B.V.F. PRIMER EQUILIBRIO GENERALIZADO: Zn  $\left(NH_{\overline{3}}\right)^{\prime}$   $\longrightarrow$  Zn' +  $NH_{\overline{3}}$  $Si$  pH  $\leq 7.69$ E.R.  $H^+$  + Zn  $(NH_2)^2$  +  $\longrightarrow$  Zn<sup>2</sup><sup>+</sup> + Zn<sup>1</sup>  $K = 10^{6.82}$ La constante del equilibrio anterior se calculó considerando la ley de Hess, de igual forma se calculan las constantes asignadas a los

equilibrios posteriores. Enseguida se muestra un ejemplo de como calcular su valor:

> $K = 10^{-2.38}$  $2n \n\t\leq N H_n$ )  $2^+$   $\longrightarrow$   $2n^2$  +  $N H_n$  $K = 10^{9.2}$  $\begin{array}{ccccccc}\n\mathsf{H}^+ & + & \mathsf{NH}_3 & & & & \mathsf{NH}_4 \\
> \hline\n\mathsf{H}^+ & + & \mathsf{Zn} & & \mathsf{NH}_4 & & & & \\
> \end{array}$  $K = 10^{6.82}$

Como se puede ver el valor de esta constante corresponde a la suma de las constantes asignadas a los equilibrios utilizados para obtener el equilibrio representativo.

 $Si 7.69 \leq pH \leq 9.12$ E.R  $H^* + H_20 + Z_0$  CNH<sub>3</sub>)<sup>2\*</sup> \_\_\_\_\_\_\_\_\_\_ Z<sub>0</sub> C<sub>OH</sub>p<sup>+</sup>+ NH<sub>4</sub><sup>\*</sup> + H<sup>+</sup> K = 10<sup>-0.07</sup>  $pNH_3 = 0.87$ 

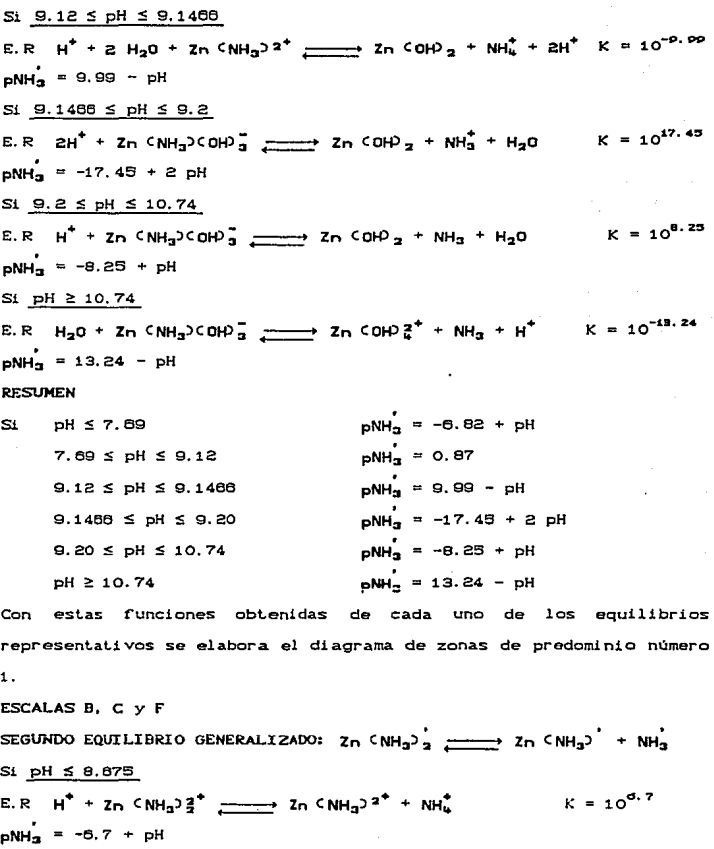

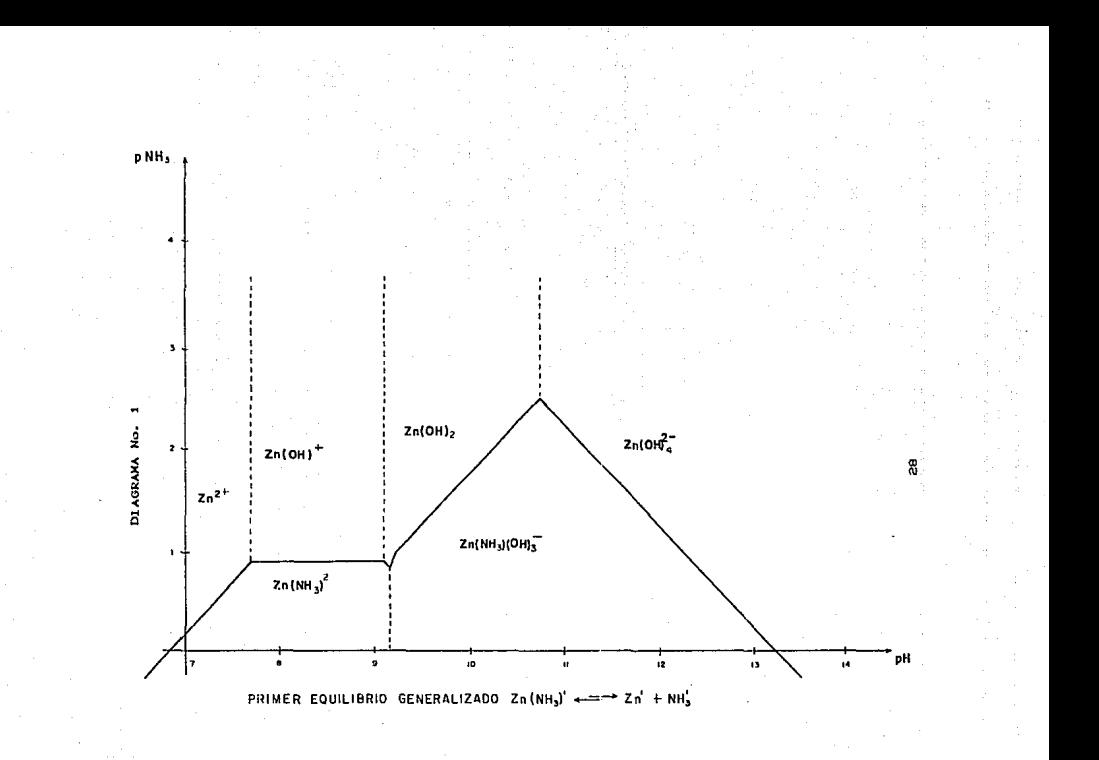

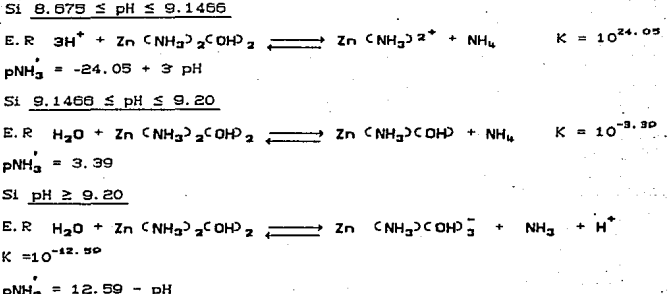

#### **RESUMEN**

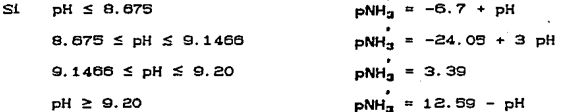

Con estas funciones se elabora el diagrama de zonas de predominio número 2.

Si se sobreponen los diagramas i  $v$  2, se observa un punto de cruce a un pH de 10.42. lo que indica que antes de ese punto la constante de dismutación condicional del anfolito Zn (NH2)<sup>2+</sup> es mayor que la unidad y por lo tanto deja de prodiminar.

El pH correspondiente a ese punto de cruce se calcula con las funciones intersectadas en ese punto, en este caso la funcion del quinto equilibrio representativo del primer equilibrio generalizado y  $1a$ función del cuarto equilibrio representativo del segundo equilibrio generalizado se igualan en ese punto y de la ecuación que

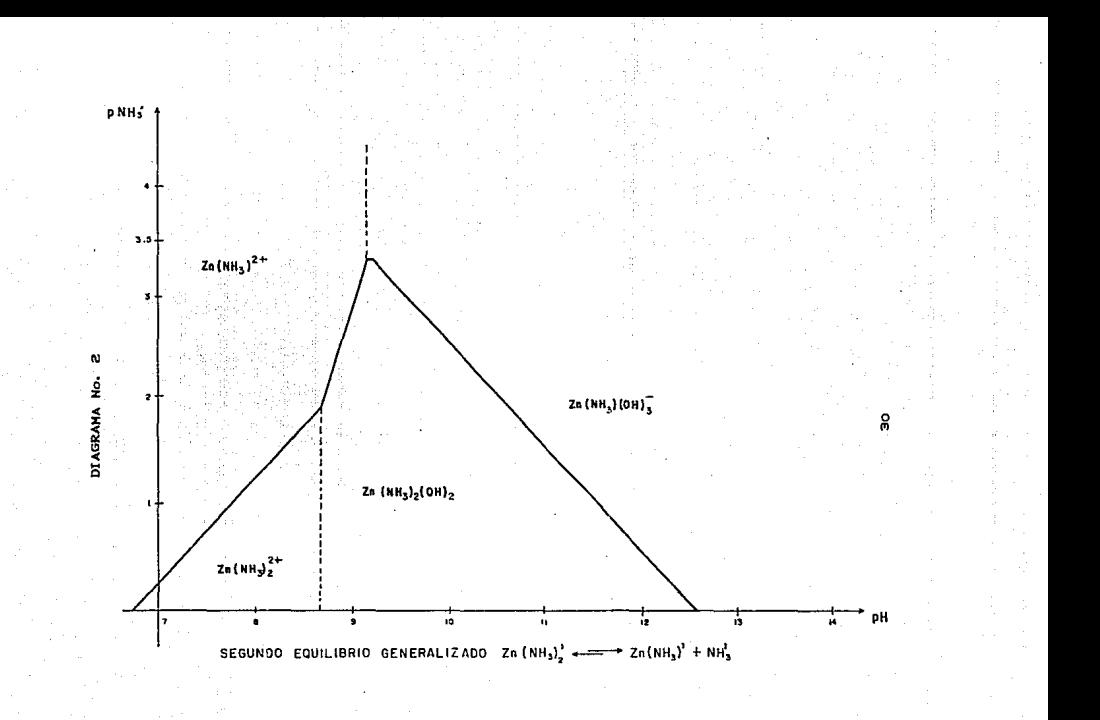

se obtiene se despeja el pH.

 $-8.25 + pH = 12.59 - pH.$  por lo tanto pH = 10.42. El equilibrio generalizado representativo en esa zona es:

 $Z_{\rm D}$   $\zeta$ NH<sub>2</sub>)  $\rightarrow$   $Z_{\rm D}$  +  $2$ NH<sub>2</sub>

ESCALAS UTILIZADAS A. C v F  $Si$  pH  $\leq 7.69$ E.R  $2H^4 + Zn$  CNH<sub>3</sub> $2\frac{4}{3}$   $\longrightarrow$   $Zn^2$ <sup>+</sup> + 2NH<sub>4</sub>  $pNH_2 = -0.76 + pH$ 7.69 ≤ pH ≤ 8.675  $K = 10^{5.83}$ E.R  $H^* + H_2O + Zn$   $CNH_2P^2$   $\longrightarrow$   $Zn$   $COHP^* + 2NH_4$  $pNH_2 = -2.915 + 1/2$  pH  $8.675 \leq pH \leq 9.12$  $K = 10^{23.18}$ E.R  $3H^* + Zn$  CNH<sub>3</sub> $2\frac{1}{2}$ COHP<sub>2</sub>  $\frac{1}{2}$  2n COHP<sup>+</sup> + 2NH<sub>4</sub><sup>1</sup>  $pNH_n = -11.59 + 3/2$  pH  $SL$  9.12  $\leq$  pH  $\leq$  9.2  $K = 10^{14.06}$ E.R  $2H^4$  + Zn  $CMH_2P_2$  CDHP<sub>2</sub>  $\longrightarrow$  Zn COHP<sub>2</sub> +  $2NH_4^4$  $pNH<sub>2</sub> = -7.03 + pH$  $9.2 \leq pH \leq 10.74$  $K = 10^{-4.34}$ E.R Zn CNH<sub>3</sub><sup>3</sup><sub>2</sub> COH<sup>3</sup><sub>2</sub>  $\frac{1}{2}$  Zn COH<sup>2</sup><sub>2</sub> + 2NH<sub>3</sub>  $pNH<sub>3</sub> = 2.17$ 

#### **RESUMEN**

 $pH \le 7.69$  $pNH_3$  = -6.76 + pH Si  $pNH<sub>2</sub> = -2.915 + 1/2 pH$ 7.69 ≤ pH ≤ 8.675  $\text{dNHz} = -11.59 + 3/2 \text{ pH}$  $8.675 \leq pH \leq 9.12$  $pNH<sub>2</sub> = -7.03 + pH$  $9.12 \leq pH \leq 9.2$ 

 $-2.17$ traza el diagrama número 3.

 $9.2 = pH = 10.74$ 

**RESUMEN** 

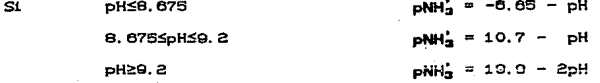

Con estas tres funciones se obtiene el diagrama número 4.A. Ahora se sobreponen los diagramas 3 y 4, nuevamente se observa un punto de cruce a un pH de 8.84 por lo que el anfolito  $2r$ <sup>k</sup>NHa)<sup>2+</sup> también dismuta.

Por esta razón, el equilibrio representativo generalizado a un pH menor o igual a 8.84 es Zn<sup>C</sup>NH<sub>3</sub>); \_\_\_\_\_\_\_ Zn' + 3NH<sub>3</sub>  $pH \leq 7.69$ Si.

E.R.  $3H^+ + Zn^cNH_3)^{\frac{2}{3}}$   $\longrightarrow$   $Zn^2$  +  $3NH_4$  $K = 10^{20.17}$
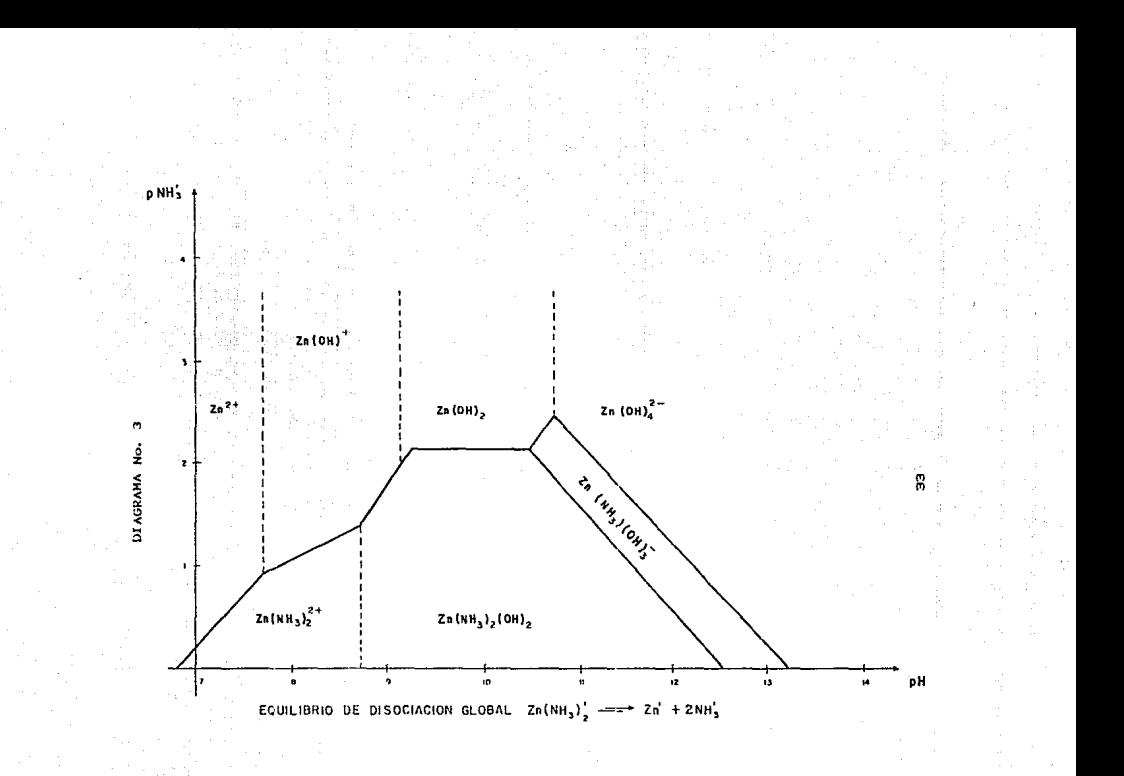

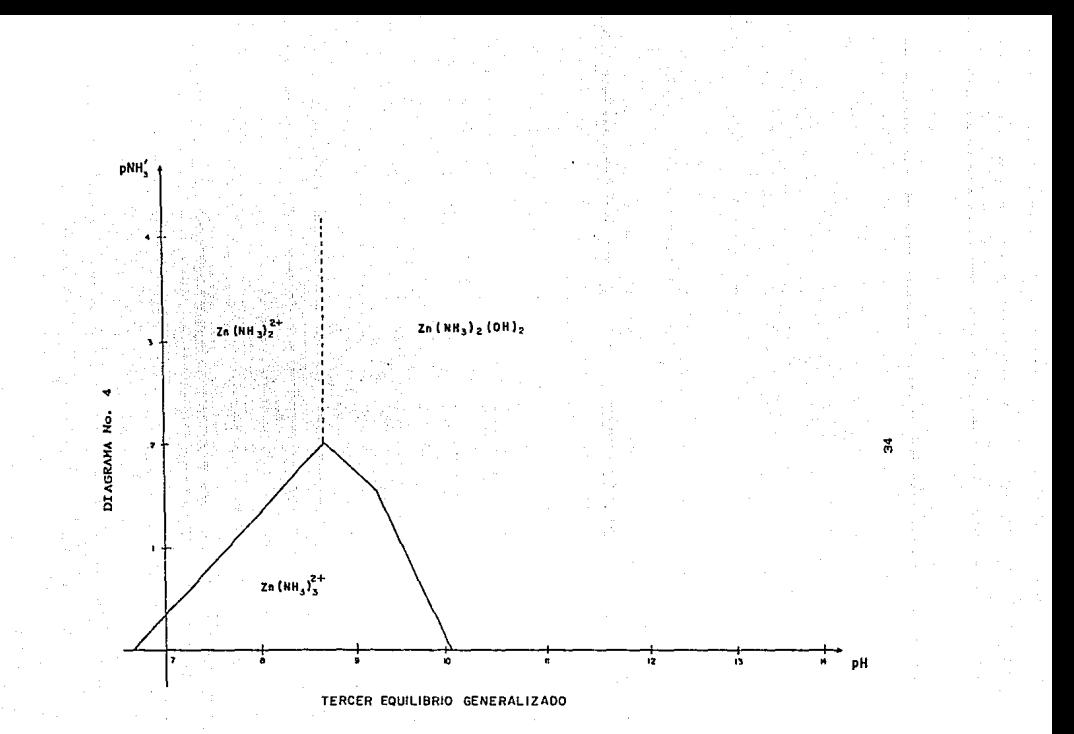

 $bNH<sub>n</sub> = -8.723 + pH.$ 

#### 7.695pH59.12

 $bNH_4 = -4.18 + \frac{2}{3}$  pH. Graficando las funciones de estos equilibrios se obtiene el diagrama número S.

ESCALAS C. D Y F CUARTO EQUILIBRIO GENERALIZADO:  $Z_n$ CNH<sub>3</sub>)<sup>2</sup><sub>1</sub> -  $Z_n$ CNH<sub>3</sub>)<sup>2</sup><sub>1</sub> + NH<sup>2</sup><sub>1</sub>  $St$   $pH \le 9.2$  $K = 10^{d.98}$  $E.R$   $H^+ + ZnCNH_2$ ,  $\longrightarrow ZnCNH_2$ ,  $+ NH_1$  $pNH<sub>3</sub> = -6.98 + pH$  $9.8 \leq H<sub>q</sub>$ Si l  $2n^c N H_2$ <sup>2+</sup>  $\longrightarrow$   $2n^c N H_3$ <sup>2</sup> +  $N H_3$  K =  $10^{-2.22}$ E.R.  $SNH_2 = 2.22$ 

#### **RESUMEN**

 $pNH_2^+ = -6.98 + pH$  $S1$  $pH \le 9.2$  $FH \geq 9.2$  $-5.35 - 5.006$ 

Con estas dos funciones se traza el diagrama número 6, por último al sobreponer los diagramas 5 y 6 se puede estudiar la dismutación del anfolito  $2nCMH<sub>n</sub>$ )<sup>2+</sup>.

Con la sobreposición de éstos dos diagramas se observa más de un punto de cruce por lo que los equilibrios representativos en esa zona son más complejos que los estudiados al principio: por esta razón, y dado que la curricula de las asignaturas a nivel licenciatura no

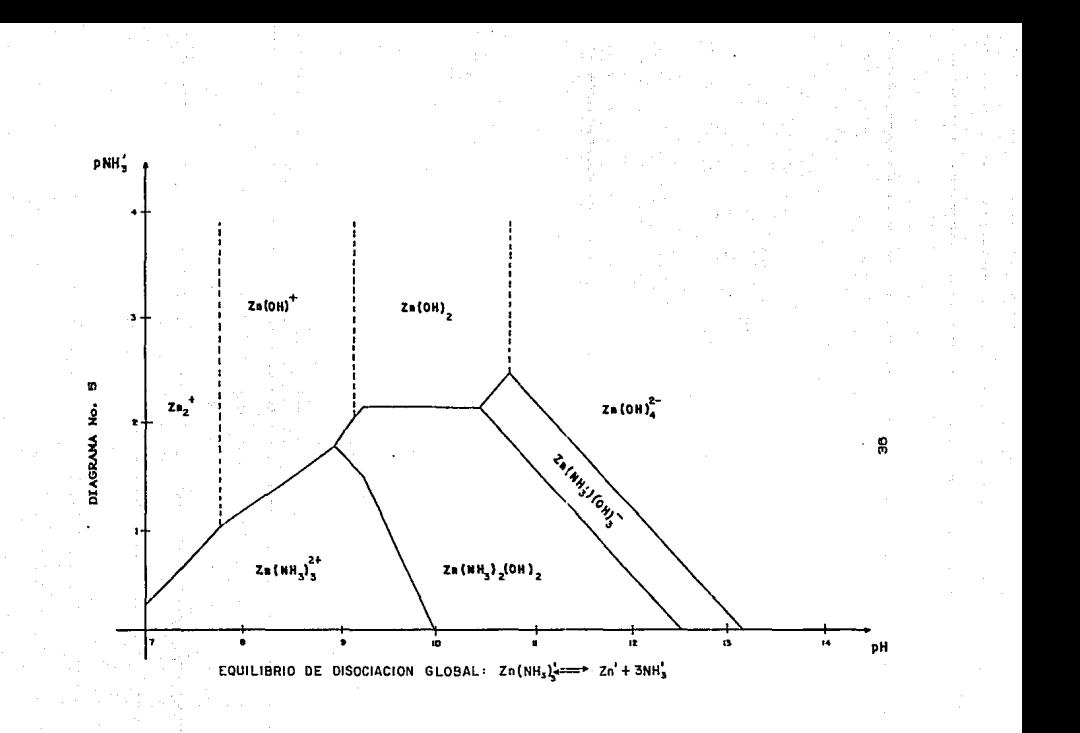

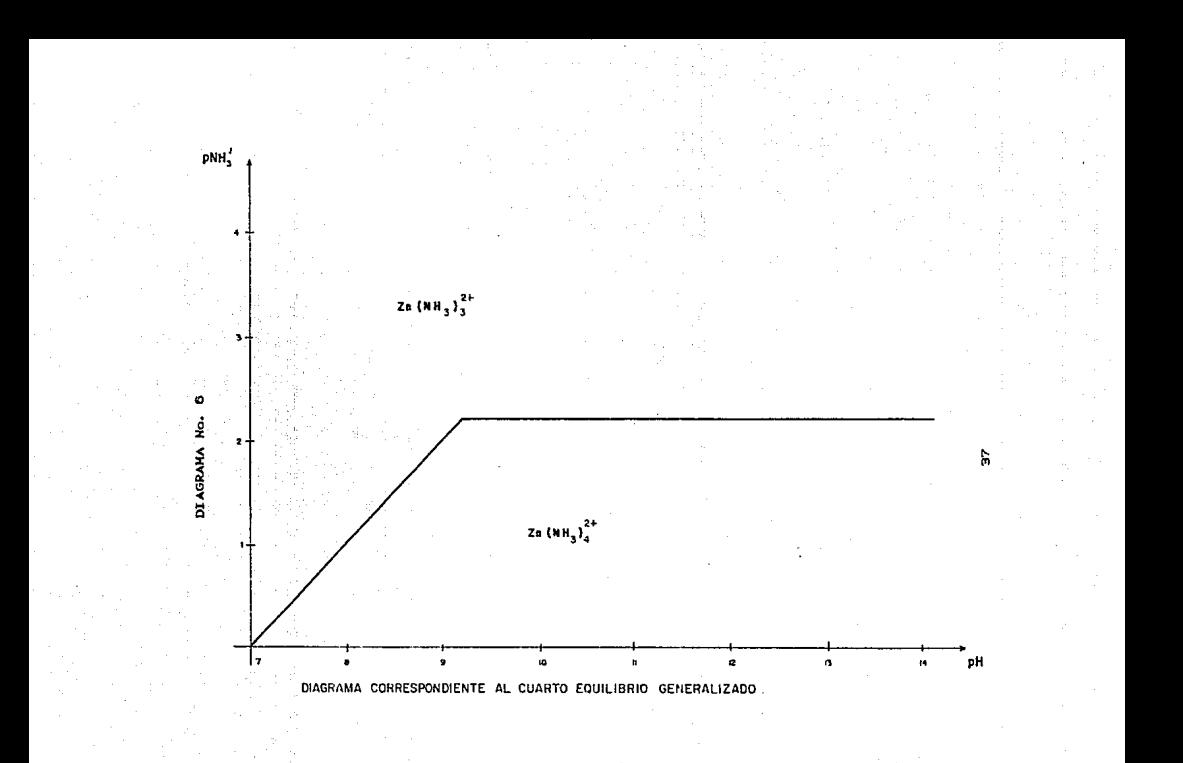

cubren estos estudios, se presenta este trabajo de forma simplificada útil solo para cubrir las necesidades del estudio de la valoración realizada.

Si el pH  $\geq$  8.84, el equilibrio representativo de dismutación es:

 $22n^cNH_2$ <sup>2</sup>  $\rightarrow$   $2n^cNH_2$ <sup>2</sup>  $^{\prime}$  +  $2n^cNH_2$ <sup>2</sup>  $^{\prime}$ .

Y si pH ≤ 8.84 el equilibrio representativo de dismutación es:

 $42n^cNH_3$ ;  $\longrightarrow$   $32n^cNH_3$ ;  $'$  +  $2n'$ 

Por lo tanto se puede demostrar que si el pH  $\geq$  8.84 la constante de dismutación bicondicional representativa es mayor que 1 y el anfolito  $Zr(MH_n)\frac{z^+}{n}$  no puede predomiar.

En el otro intervalo de pH se observa un punto de cruce a un pH de 8.66 por lo que si 8.66  $\leq$  pH  $\leq$  8.84 el anfolito  $2rK$ NH.<sup>2</sup>.<sup>2</sup> tampoco puede predominar porque la constante de dismutación es mayor que la unidad. Asú el anfolito Zn<sup>C</sup>NH<sub>2</sub>)<sup>2+</sup> solo puede predominar en un intervalo de pH  $\leq$  8.68.

.<br>De esta manera en el intervalo de pH: 8.88 ≤ pH ≤ 8.84 debe graficarse la función correspondiente al equilibrio global que mo da enseguida:  $2n^{(N+1)}$  " - - - - - - -  $2n'$  +  $4NH_2$ " y en el intervalo 8.84 ≤ pH debe graficarse la función correspondiente al equilibrio global que se da enseguida: ZnCNH<sub>3</sub>) " - - > ZnCNH<sub>3</sub>) " + 2NH<sub>3</sub>". De esta forma, se obtiene el diagrama de zonas de predominio BNH." contra pH para las especies de Zn'' (diagrama número 7).

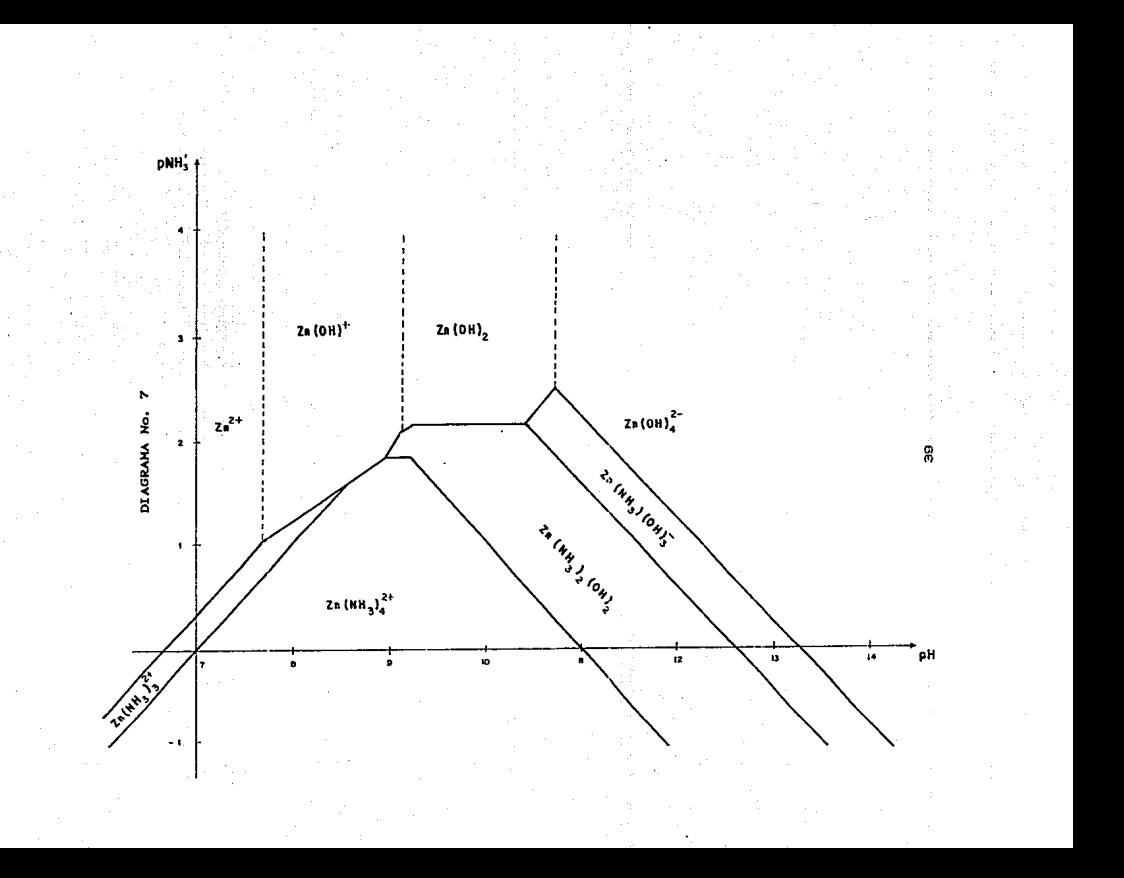

# 3.2. - CONSTRUCCION DEL DIAGRAMA DE ZONAS DE PREDOMINIO pZn''/pH A pNH<sub>3</sub> CONSTANTE.

Considerando el diagrama de zonas de predominio número 7, se elabora una nueva escala de existencia de predominio para Zn'' Cespecie generalizada de Zn en función del pH y pNH<sub>3</sub>') con la finalidad de trazar el diagrama de Zn'' vs pH.

En el diagrama 7 se traza una lúnea recta paralela al eje de las abcisas a un pNH<sub>n</sub>' igual a 0.146 M y considerando las funciones donde se intersecta esta lúnea se despeja el pH, sustituyendo en cada una de estas el valor de pNH<sub>a</sub>' impuesto. Las funciones utilizadas corresponden al equilibrio quúmico necesario para pasar de una especie a otra.

3H' + 2n
$$
\times
$$
NH<sub>2</sub> $^{2}$ <sup>+</sup> = 2n<sup>2</sup> + 3NH<sub>4</sub><sup>+</sup>  
\n $PMH_2' = -8.723 + pH$ .  
\n $H' + 2n $\times$ NH33<sup>2+</sup> = 2n $\times$ NH33<sup>2+</sup> + NH<sub>4</sub><sup>+</sup>  
\n $PMH_2' = -8.98 + pH$   
\n $PH_2' = -8.98 + pH$   
\n $PH = 7.128$   
\n $2H_2O + 2n $\times$ NH<sub>3</sub> $^{2}$ <sup>+</sup> = 2n<sup>2</sup> + NH<sub>3</sub> $^{2}$   $\times$  OH<sub>2</sub> + 2H<sup>+</sup> + 2NH<sub>3</sub>  
\n $PMH_2' = 12.59 - pH$   
\n $PH = 12.44$   
\n $H_2O + 2n $\times$ NH<sub>3</sub> $^{>2}$ OH $^{2}$ <sup>-</sup> = 2n $\times$ NH32 $\times$ OPH<sup>2</sup><sup>+</sup> + NH<sub>3</sub> + H<sup>+</sup>  
\n $PMH_2' = 13.24 - pH$   
\n $PMH_2' = 13.24 - pH$$$$ 

Con estos valores de pH se elabora la escala de existencia predominio  $G<sub>n</sub>$ 

 $G2 2n'$ 

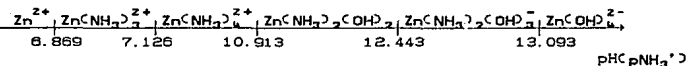

 $HD$   $NH<sub>3</sub>$ 

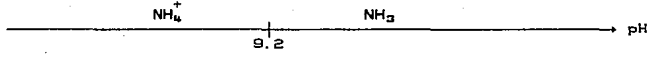

 $12.2n^4$ 

 $Zn^CDH^2$  $+$ 

Ahora el equilíbrio generalizado que se desea estudiar es el de solubilidad para las especies de Zn:  $2n^{11}$   $\longrightarrow$  Zn''

LAS ESCALAS POR UTILIZAR SON: I. H v G.

 $SL$  pH  $\leq$  6.889

E.R.  $2H^+ + Zn^c \theta H_2^2 \pi^+ \xrightarrow{\hspace{0.5cm}} Zn^2$  +  $2H_2\theta$  $K = 10^{11.24}$  $pZn' = -11.24 + 2pH$ .

6.869≤pH≤7.126

E.R  $2H^+ + 3NH_4 + 2r\cdot10H^2 + \frac{1}{2}$   $\frac{1}{2}$   $\frac{1$  $pZn' = 8.93 + 3pNH<sub>n</sub>' - pH$ 

 $7.126 \leq pH \geq 9.2$ 

E.R  $4NH_{4}^{+}$  +  $2H^{+}$  +  $2H^{2}$  OHP +  $\frac{1}{2}$   $\longrightarrow$   $2H^{2}NH_{3}^{2}$  +  $2H_{2}O$  +  $4H^{+}$  K =  $10^{-15.94}$  $p2n'$  = 15.91 +  $4pNH<sub>n</sub>$  - 2pH.

 $9.2 \leq pH \leq 10.913$ 

E.R  $2H^+ + 4NH_3 + 2n^c OH^2a^+ + \frac{1}{2(1-n^2+1)^2}$   $2n^cNH_3a^2 + 2H_2O + 3H^+K = 10^{20.89}$  $pZn' = 20.89 + 4pNH<sub>2</sub> + 2pH$  $10.913 \leq pH \leq 12.443$ E.R  $2NH_a + 2nCDH_2 + \frac{1}{2(1-2nD+1)}$   $2nCDH_3 + 2nCDH_2 + K = 10^{-1.23}$  $a2n' = 1.23 + 2aNH<sub>n</sub>$  $12.443 \leq pH \leq 13.093$ E.R NH<sub>3</sub> + H<sub>3</sub>O + Zn<sup>C</sup>OH<sup>D</sup> 3<sup>+</sup>  $\frac{1}{2}$  Zn<sup>C</sup>NH<sub>3</sub>OCOH<sup>D</sup> = + H<sup>+</sup> K = 10<sup>-13</sup><sup>.82</sup>  $pZn' = 13.82 + pNH<sub>1</sub> - pH$ pH ≥ 13.093 E.R  $2H_2O + 4NH_3 + 2rCOH^2a^2$   $2rCOH^2a + 3H^+$   $K = 10^{-27.06}$  $BZn'$  = 27.06 - 2 pH

#### **RESUMEN**

Sí

 $pZn' = -11.24 + 2pH.$  $pH \leq 6.869$ 6.869≤pH≤7.126  $pZn' = 8.93 + 3pNH<sub>1</sub>' - pH$  $7.126 \leq pH \geq 9.2$  $pZn'$  = 15.91 +  $4pNH<sub>3</sub>$  - 2pH  $9.2 \leq pH \leq 10.913$  $pZn' = 20.89 + 4pNH<sub>3</sub> + 2pH$  $10.913 \leq pH \leq 12.443$  $pZn' = 1.23 + 2pMn$  $12.443 \leq pH \leq 13.093$  $pZn'$  = 13.82 +  $pNH_2$  -  $pH$ pH ≥ 13.093  $pZn'$ ' =27.06 -2pH

De esta forma, con las funciones correspondientes a cada uno de los equilibrios representativos anteriores se elabora un nuevo diagrama de zonas de predomonio (diagrama No. 8), en el que se grafica pZn'' vs pH con el fin de demostrar cual es la especie que predomina al pNH<sub>3</sub> y pH impuestos.

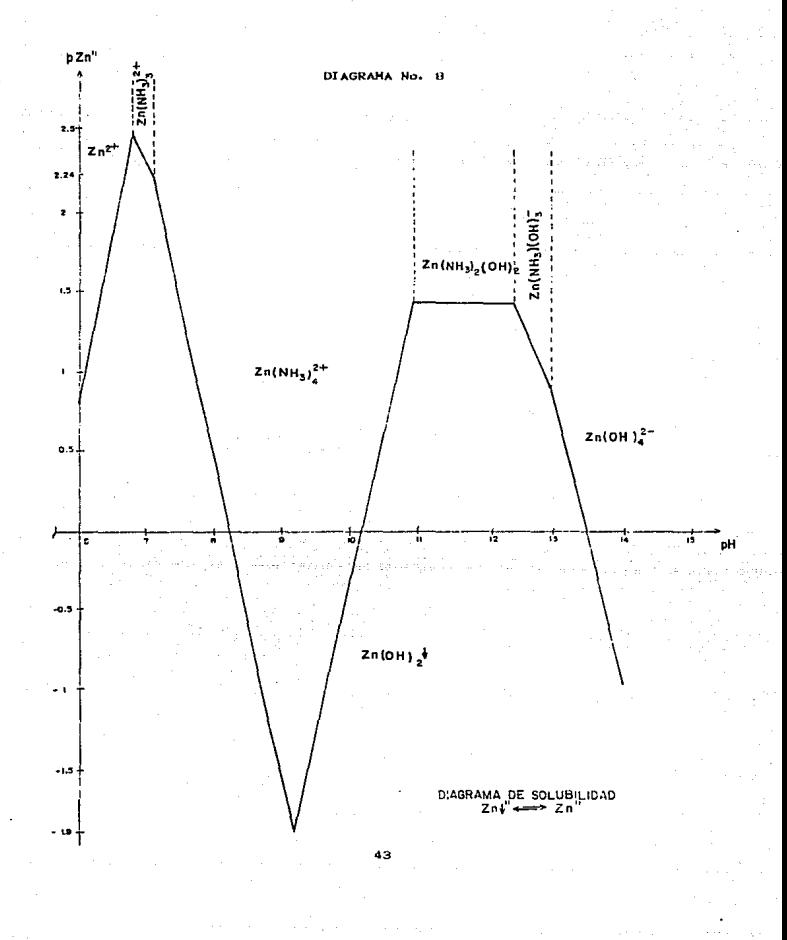

La elaboración del siguiente diagrama permite darnos una idea de la concentración necesaria que debe tener el indicador utilizado para detectar el punto de equivalencia de la valoración de cinc con EDTA para obtener un cambio de coloración mejor definido.

3.3. - CONSTRUCCION DEL DIAGRAMA DE ZONAS DE PREDOMINIO PARA EL INDICADOR NEGRO DE ERICROMO T.

EQUILIBRIO GENERALIZADO: Ind'' + Zn''  $\frac{1}{\sqrt{1-\frac{1}{2}}}\$ ZnI'' K<sub>n</sub>''  $\text{HInd}^{2-}$  +  $\text{Zn}^{\text{C}}\text{NH}_{3}^{2}$  +  $\frac{1}{4}$   $\text{Zn}^{\text{Ind}}$  +  $\text{4NH}_3$  +  $\text{H}^+$   $\text{K} = 10^{-9.35}$  $K = 10^{-9.00}$  $Zn^cNH_3$ <sup>2<sup>+</sup> $\longrightarrow$   $Zn^2$ <sup>+</sup>  $4NH_3$ </sup>  $\text{Ln}^{2+} \cdot \text{Ind}^{2-} \xrightarrow{\longleftarrow} \text{TrInd}^{-}$  $K = 10^{42.9}$  $H Ind<sup>2+</sup> \xrightarrow{\longrightarrow} Ind<sup>3-</sup> + H<sup>+</sup>$  $K = 10^{44.4}$ 

$$
10 = \frac{[2n\bar{1}^2][\bar{W}H_2][\bar{W}^2]}{[\bar{H}\bar{X}^{2*}][2n\bar{W}H_2]^{\frac{3}{4}+1}}
$$
  

$$
\frac{10}{[2n\bar{X}^2][2n\bar{W}H_2]^{\frac{3}{4}+1}}
$$
  

$$
\frac{[2n\bar{X}^2]}{[2n\bar{X}^2][2n\bar{X}^2][2n\bar{X}^2][2n\bar{X}^2]}
$$

 $SL$   $(Ln) = (H1^{2+})$  $IMH<sub>3</sub>$ ) = 10<sup>0.14d</sup>  $(H<sup>*</sup>) = 10<sup>-p.2</sup>$ 

Entonces:  $pZn'$  = log  $K_{n}$ '' = 1.434

$$
32.571'' \t\t\t\t 201''
$$

-Log  $IC_{\text{rad}} = 3.266 + pZn'$ 

Si  $pZn'$  = 0 entonces -log. IC<sub>ind</sub> = 3.266 Si  $aZn' = 1.434$  entonces  $-log. 1C_{end} = 4.7$ .

$$
\begin{array}{ccccccccc}\n\text{Si pZn'} & \text{21.434} & & & & & \\
\text{E. R.} & \text{Zn'}\text{NH}_{2} \text{D}_{4}^{2+} & + & \text{2H1}^{2-} & & & & \\
\text{E. R.} & \text{Zn'}\text{NH}_{3} \text{D}_{4}^{2+} & + & \text{2H1}^{2-} & & & \\
\text{Zn'}\text{NH}_{3} \text{D}_{4}^{2+} & & & & & \\
\text{Zn'}\text{NH}_{3} & & & & & \\
\text{E. R.} & & & & & \\
\text{E. R.} & & & & & \\
\text{E. R.} & & & & & \\
\text{E. R.} & & & & & \\
\text{E. R.} & & & & & \\
\text{E. R.} & & & & & \\
\text{E. R.} & & & & & \\
\text{E. R.} & & & & & \\
\text{E. R.} & & & & & \\
\text{E. R.} & & & & & \\
\text{E. R.} & & & & & \\
\text{E. R.} & & & & & \\
\text{E. R.} & & & & & \\
\text{E. R.} & & & & & \\
\text{E. R.} & & & & & \\
\text{E. R.} & & & & & \\
\text{E. R.} & & & & & \\
\text{E. R.} & & & & & \\
\text{E. R.} & & & & & \\
\text{E. R.} & & & & & \\
\text{E. R.} & & & & & \\
\text{E. R.} & & & & & \\
\text{E. R.} & & & & & \\
\text{E. R.} & & & & & \\
\text{E. R.} & & & & & \\
\text{E. R.} & & & & & \\
\text{E. R.} & & & & & \\
\text{E. R.} & & & & & \\
\text{E. R.} & & & & & \\
\text{E. R.} & & & & & \\
\text{E. R.} & & & & & \\
\text{E. R.} & & & & & \\
\text{E. R.} & & & & & \\
\text{E. R.} & & & & & \\
\text{E. R.} & & & & & \\
\text{E. R.} & & & & & \\
\text{E. R.} & & & & & \\
\text{E. R.} & & & & & \\
\text{E. R.} & & & & & \\
\text{E. R.} & & & & & \\
\text{E. R.} & & & & &
$$

$$
\frac{10^{-12.85}}{(NH_3)^4 \cdot N\frac{3}{2}} = \frac{[2nI_2]}{(2n\frac{3}{2} \cdot (2n^2NH_2)^{\frac{3}{2}})}
$$

 $10^{d.194}$  =  $\frac{[2\pi i_2]}{[\frac{d}{2} \frac{2}{3} + [2\pi^{\prime}]}$  por lo tanto  $10^{d.194}$  =  $1/E_{\text{ind}}$  C  $2\pi^{\prime}$ .  $-log IIC_{ind} = 6.134$  -pZn. Si  $p2n'$  = 3 entonces -log IIC<sub>ind.</sub> = 3.134.  $2n12$  $K$   $\mathbf{Zn}$   $\mathbf{I}_{2}$   $\mathbf{I}$  $ZnCMH_3$ <sup>2+</sup>  $LD = Zn'$ PHC pNH<sub>3</sub>  $7.126$  $10.913$  $9.2$ 

Se consideran las tres escalas anteriores y el equilibrio generalizado:  $\zeta_{n}I'$   $\longrightarrow$   $\zeta_{n}I$  +  $\zeta_{n}I'$  para elaborar el diagrama de zonas de predominio para el indicador negro de eriocromo T con Zn.

S1 p2n " S 1.434  
\nE.R. 4NH<sub>3</sub> + 2ZnI 
$$
\xrightarrow{\bullet}
$$
 ZnI<sub>2</sub><sup>2</sup> + 2ncNH<sub>3</sub>J<sub>4</sub><sup>2</sup><sup>2</sup>  
\n $2C_{2nI}$   $\xrightarrow{\bullet}$  Zn<sup>2</sup><sup>2</sup> + I<sup>3</sup><sup>2</sup>)  
\n $2I_{3}$  + 2I<sup>2</sup><sup>2</sup>  
\n $2II_{2}$   $2I_{1}$   $\xrightarrow{\bullet}$  ZnI<sub>2</sub><sup>4</sup>  
\n $2I_{2}$   $2I_{1}$   $\xrightarrow{\bullet}$  ZnI<sub>2</sub><sup>4</sup>  
\n $K = 10^{20}$   
\n $K = 10^{20}$   
\n $K = 10^{20}$ 

$$
10 = \frac{(2nI_2^{-1} [2n^c N H_2]^2 + (2n^c N H_2)^2]}{(2nI_2^{-1})^2}
$$

 $\mathbb{S}$  [ZnI<sub>2</sub> ] = [ZnI<sup>-</sup>1<sup>2</sup>  $10^{8.26} = \frac{12n!}{4}$ entonces  $I/\mu C_{Ind.}$  $= 10^{8.200} / [Z_{n}$ ''

### 3.4. - ESTUDIO TEORICO DE LA VALORACION

Con base en el diagrama de zonas de predominio número 8, se puede observar que la especie que predomina bajo las condiciones de trabajo impuestas es Zn9NH<sub>3</sub>O<sub>2</sub><sup>2</sup> por lo que la reacción de valoración se plantea de la siguiente manera:

 $_{\text{B}}H + 2rGMH_{\text{B}}2_{4}^{2+} + HY^{3-}$  =  $_{\text{H}Y}Y^{2+} + {}_{4}NH_{4}^{+}$  $K = 10^{93.55}$ Al tomar en cuenta que  $[H] = 10^{-9.2}$  y que  $[HH_0] = 10^{-0.446}$  se calcula una constante bicondicional para la reacción, quedando ahora como:

$$
2nCMH_3^2 + HY^{3-}
$$
  $\frac{1}{2nM^2}$   $2nY^{2-}$   $K'' = 10^{6.534}$ 

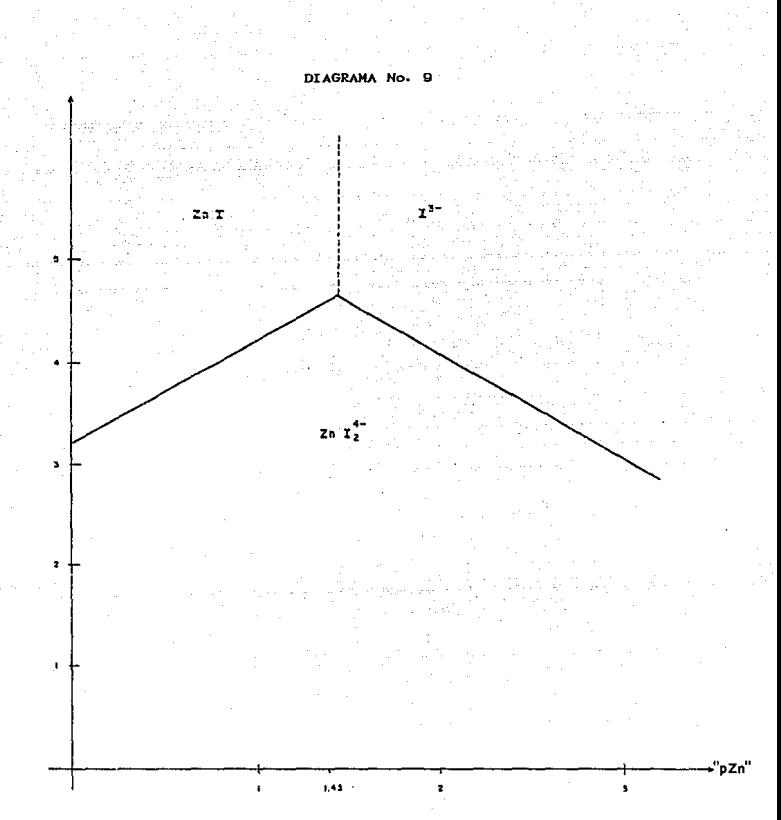

DIAGRAMA CORRESPONDIENTE AL INDICADOR NET A pNH, Y pH IMPUESTOS.

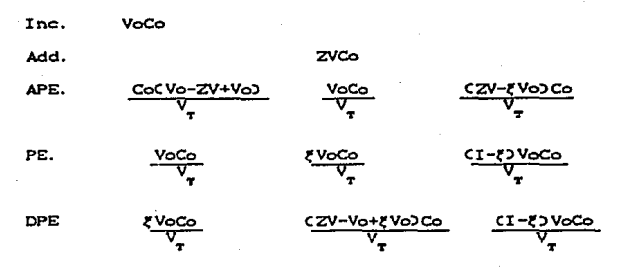

En donde:

Co = Concentración inicial de ZnCNH<sub>2</sub>)<sup>2+</sup> = Volumen inicial de la alúcuota  $v_{\Omega}$ = Volumen de titulación agregado v  $+V$ ш

.<br>Tacción de reactante que queda sin reaccionar

#### TABLA V

## DATOS TEORICOS PARA LA CONSTRUCCION

### DE LA CURVA DE VALORACION NO. I

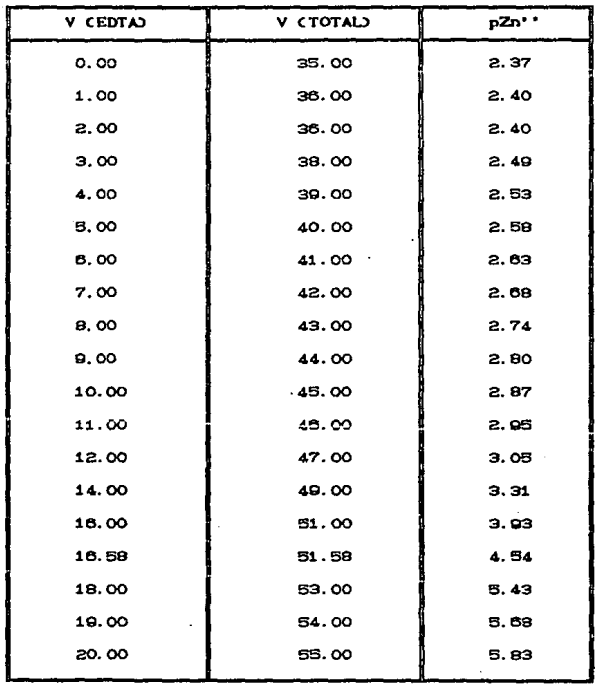

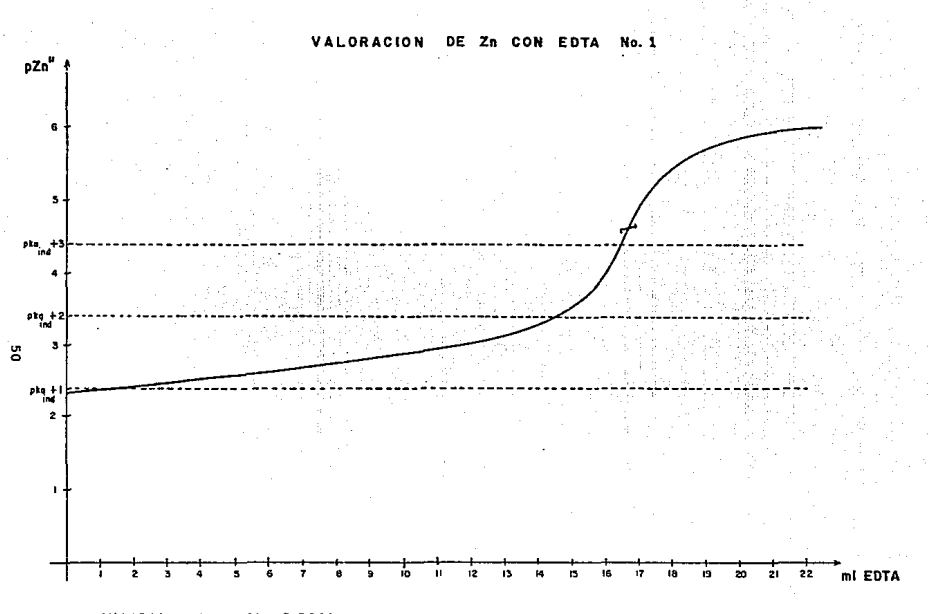

VALORACION CON EDTA 0.0088m, CANTIDAD DE MUESTRA 0.19, pH=9.2, pNH<sub>3</sub>=0.146m

### TABLA VI

DATOS TEORICOS PARA LA CONSTRUCCION

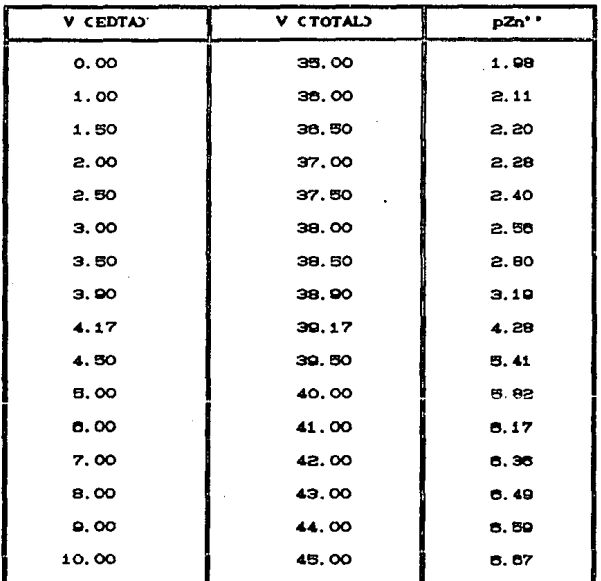

DE LA CURVA DE VALORACION NO. 2

 $51$ the part of a search

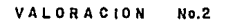

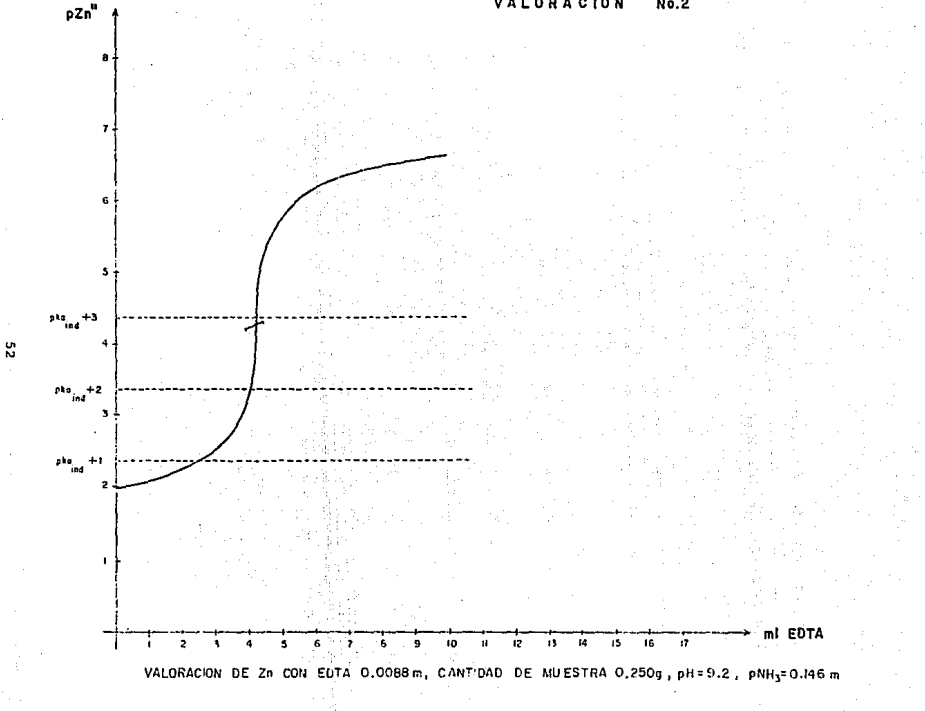

### TABLA VII

## DATOS TEORÍCOS PARA LA CONSTRUCCIÓN

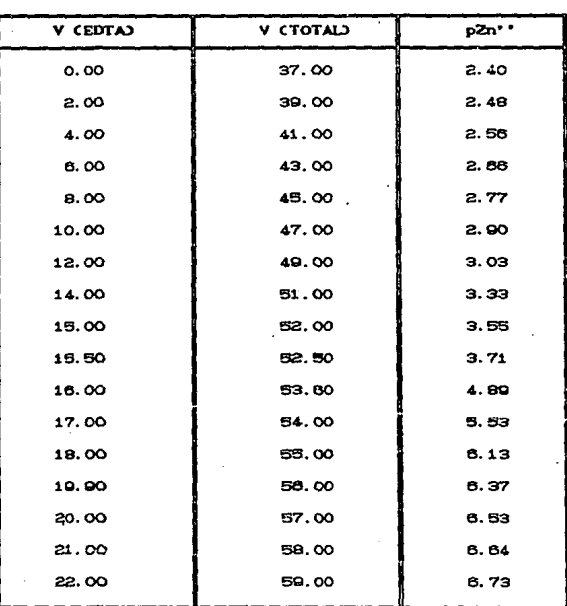

## DE LA CURVA DE VALORACION NO. 3

VALORACION

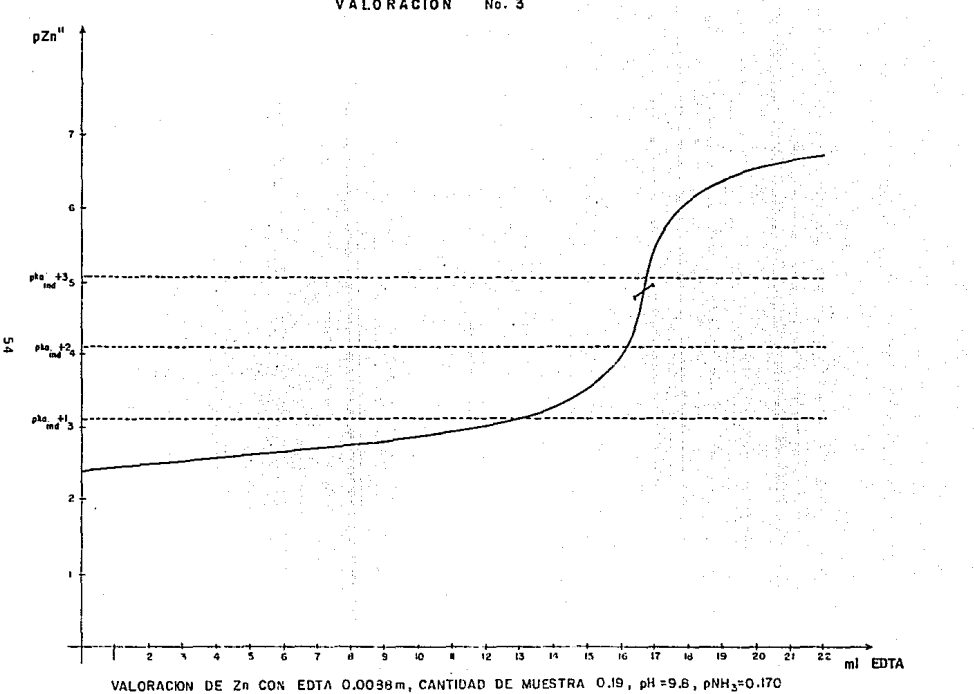

### **TABLA VIII**

# DATOS TEORICOS PARA LA CONSTRUCCION

DE LA CURVA DE VALORACION NO. 4

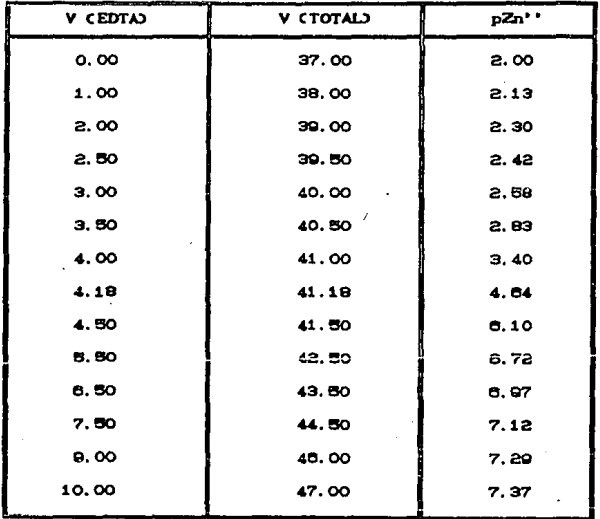

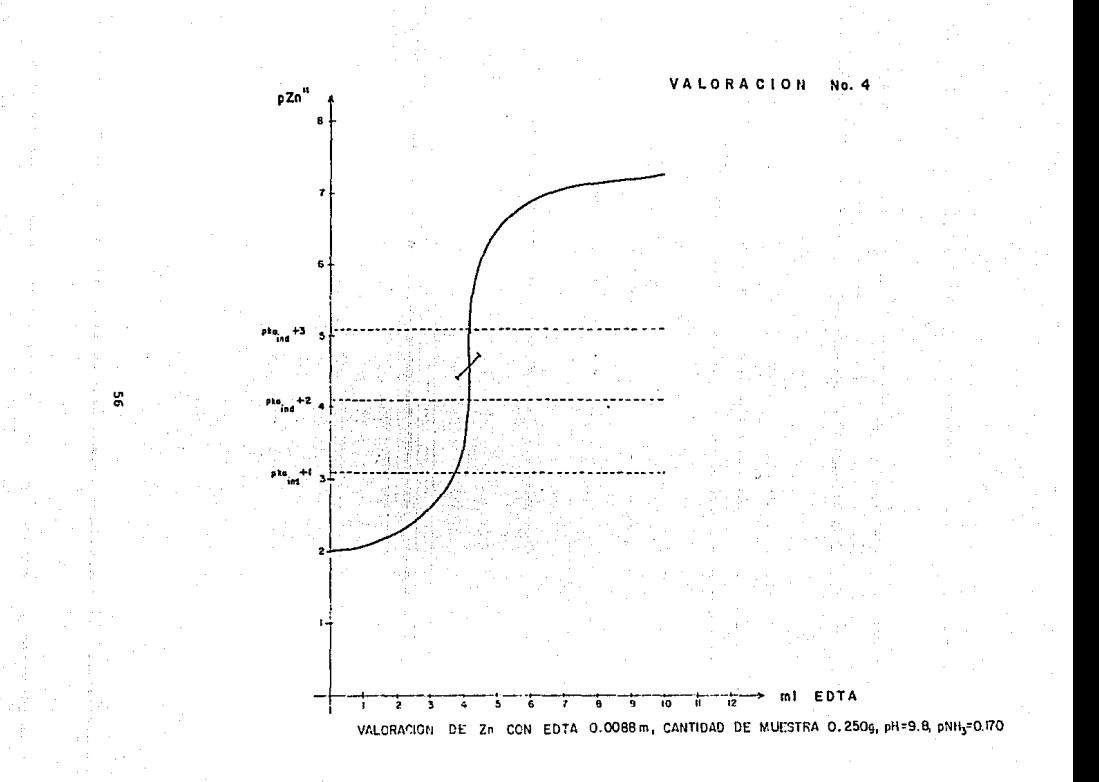

### TABLA IX

### DATOS TEORICOS PARA LA CONSTRUCCION

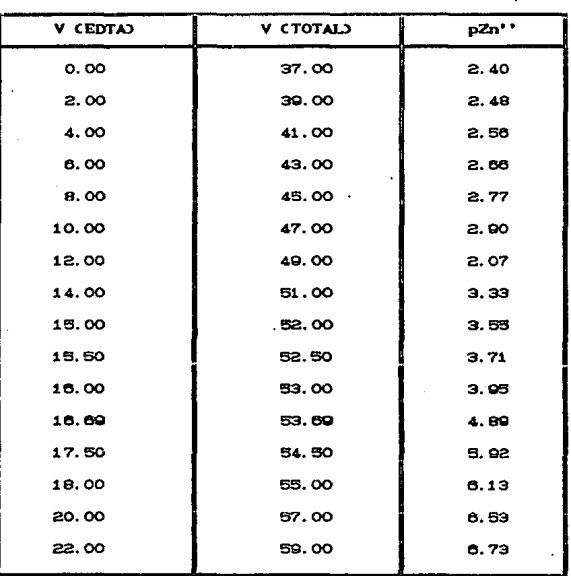

DE LA CURVA DE VALORACION NO. 5

VALORACION No.5

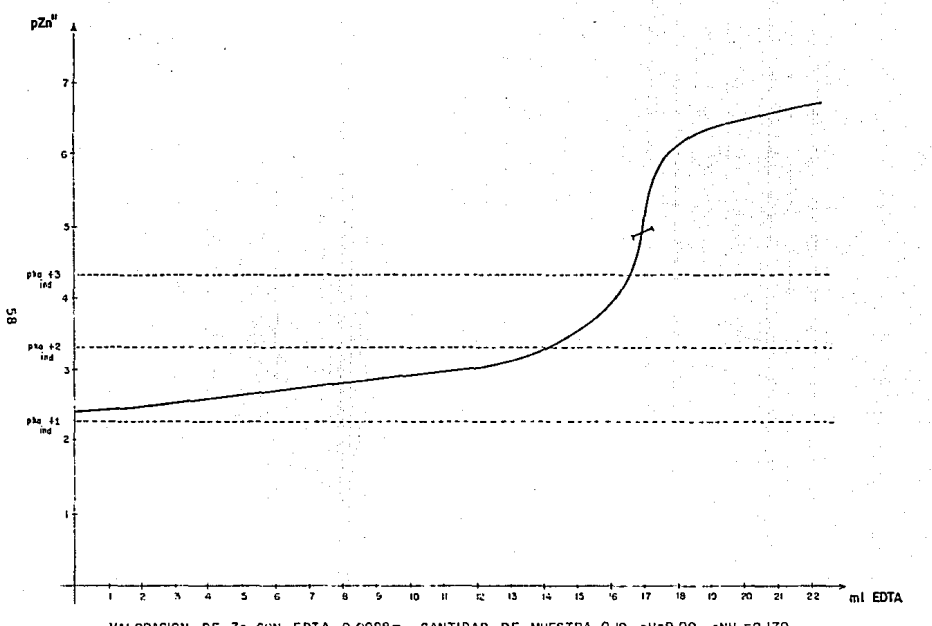

VALORACION DE ZA CON EDTA 0.0088m, CANTIDAD DE MUESTRA 0.19, pH=9.00, pNH<sub>3</sub>=0.170

TABLA X

## DATOS TEORICOS PARA LA CONSTRUCCION

### DE LA CURVA DE VALORACION NO. 6

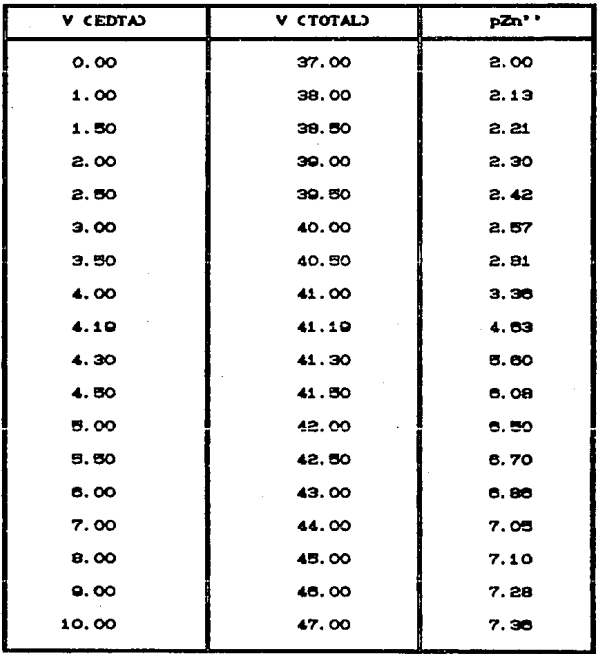

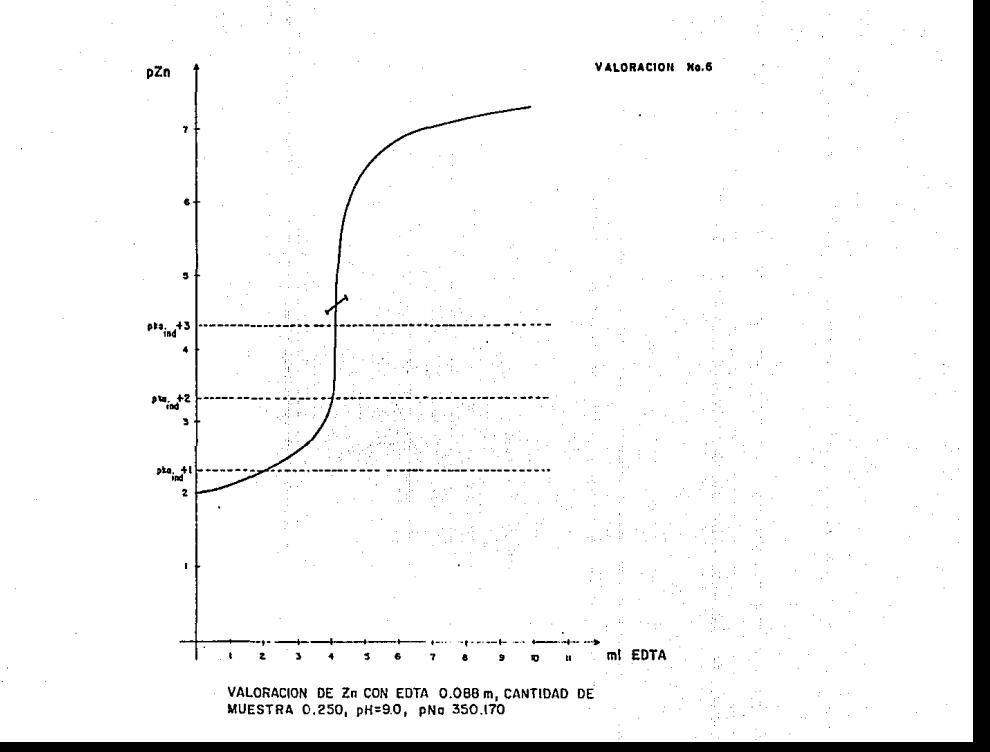

g

#### 4. - DESARROLLO EXPERIMENTAL

#### 4. I. - PROCEDIMIENTO DE CINCADO EN FRIO Y OBTENCION DEL LODO

Un alambre de cinc de aproximadamente 2 mm de diámetro se introduce en un sable, cuyo extremo está a una temperatura suficientemente elevada para fundirlo, al soplar aire por el espiral de este cinc se pulveriza sobre la superficie de el objeto que desea r9Cubrir.

Las partículas que no logran incrustarse, quedan flotando y posteriormente se recolectan con una cortina de vapor, que se encuentra en la parte inferior del sistema de depositación y se colectan en charolas, mismas que se introducen en las estufas para secar los reciduos a una temperatura de aproximadamente 120-130°C. El material seco se criba por una malla del número 10 con la finalidad de:

a) Quitar particulas extrañas del material

b) El material demasiado grueso que pudiera daftar al molino

Una vez seco y cribado el residuo, se introduce al molino de martillos y se muele a la malla deseadaC200 y 325 mallas con un 5% en gru•sos>.

Terminada la operación anterior, el residuo pulverizado se introduce en bolsas de polietileno, estas se rotulan con el nombre de residuo, peso, fecha y lote; estas bolsas a su vez, se guardan en sacos de papel *y* se mandan a un almacen especial de la fábrica.

#### 4.2. - CARACTERISTICAS DE LA MUESTRA

La muestra obtenida es un sólido en forma de polvo fino, color gris obscuro.

#### 4.3. - ANALISIS CUALITATIVO

Para la realización del análisis cualitativo se utilizarón dos aparatos:

> Espectrográfo de emisión atómica, de detección fotográfica con electrodos de gráfito, de corriente alterna tipo arco.

Difractómetro de rayos X, modelo D-5000 Marca Siemens. Las condiciones de operación son las siguientes:

Voltaje del tubo de rayos X, 30 KV Voltaje del detector, 800 V Corriente del tubo, 20 mA

A continuación se anexan los difractográmas obtenidos como resultado de este anilisis.

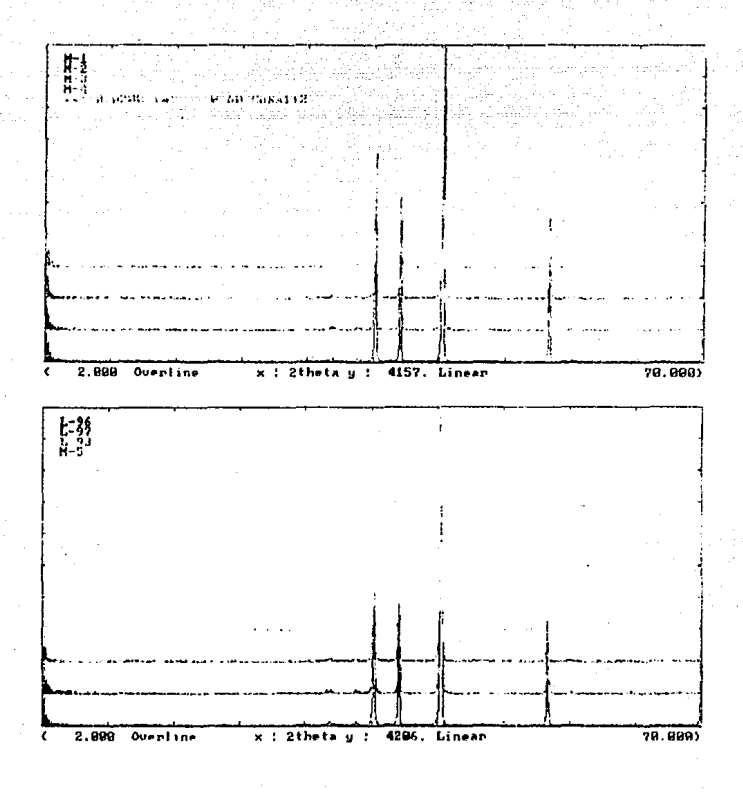

 $L-93 = M-6$ ,  $L-96 = M-9$  y  $L-97 = M-10$ 

#### 4.4. - ANALISIS CUANTITATIVO

- 4.4.1. De cada una de las diez muestras de lodo se hicieron dos pesadas: una de 0.1 g. y otra de 0.250 g., cada muestra así obtenida se colocó en un vaso de precipitados de 250 ml. y se les agregó 5 ml. de HCl concentrado. Hecho esto, los vasos se taparon con un vidrio de reloj, se colocaron en una parrilla eléctrica y se calentaron hasta casi sequedad; esto es lo que se llama un ataque por via ácida. Tiene por finalidad disolver la muestra.
- 4.4.2. Posteriormente con una piseta con agua destilada, se lavaron las paredes del vaso y el vidrio de reloj, estas muestras se vaciaron en matraces de 100 ml. y se aforaron con agua destilada.
- 4.4.3. De cada una de las soluciones así preparadas, se tomaron tres alicuotas de 10 ml., se les agregó 25 ml. de amortiguador previamente preparado a partir de cloruro de amonio, hidróxido de amonio, indicador negro de ericromo T y se efectuaron las titulaciones con EDTA de concentración 0.088 M. para las muestras de 0.250 g. y 0.0088 N. para las de 0.1 g. La concentración del EDTA se determinó mediante un patrón primario de cinc.

### 4.5. - RESULTADOS EXPERIMENTALES OBTENIDOS DE LA VALORACION DE Zo

#### CON EDTA

#### TABLA XI

CONCENTRACIONES DE CINC EN PORCENTAJE CALCULADAS PARA CADA UNA DE

### **LAS VALORACIONES**

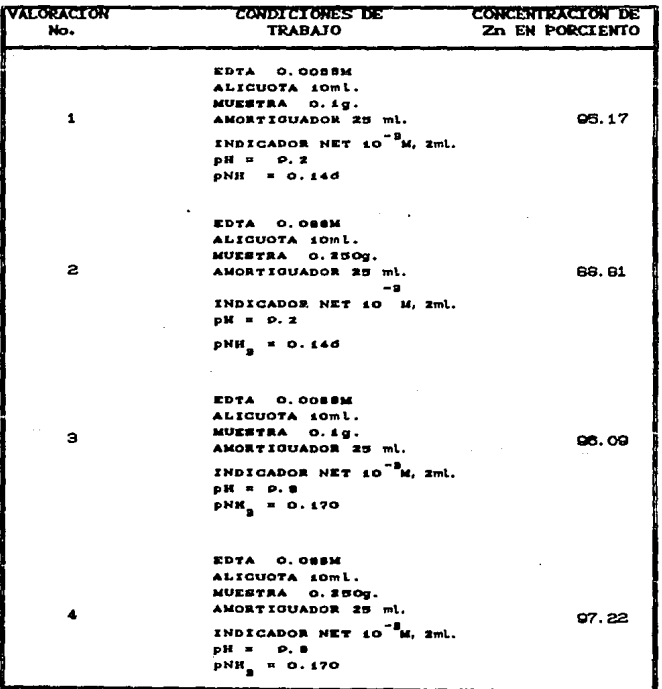

### CONTINUACION DE LA TABLA XI

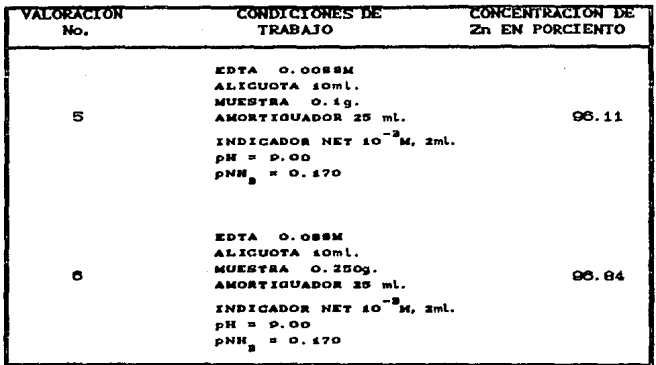

#### 4.6. - VALIDACION DE NETODO VOLUMETRICO

Un limite de confianza está definido por la siguiente ecuación:

$$
LC = X \pm tS \times n
$$

En donde:

 $X =$  media calculada

 $t = t$  de student

 $S =$  desviación estandar

n = número de datos utilizados

El limite de confianza es un intervalo bien definido en el que puedo estimar ol vordadoro valor de la media do una población det.erminada.

Cuando se toma la decisión de aceptar o rechazar un resultado se corre al riesgo de que nuast.ra decisión sea equivocada *y* puctdan darse dos casos.:

1) Riesgo, designado por a, de despreciar un buen resultado.

 $2)$  Riesgo, designado por  $\beta$ , de aceptar uno erroneo.

Estableciendo los límites de confianza, se puede evitar este error un gran porcentaje de veces.<sup>(6)</sup> En los limites de confianza que se calculan a continuación se ha designado un grado de confianza del 95".

#### TABLA XII

## MUESTRA LOS LIMITES DE CONFIANZA OBTENIDOS PARA CADA VALORACION

## REALIZADA

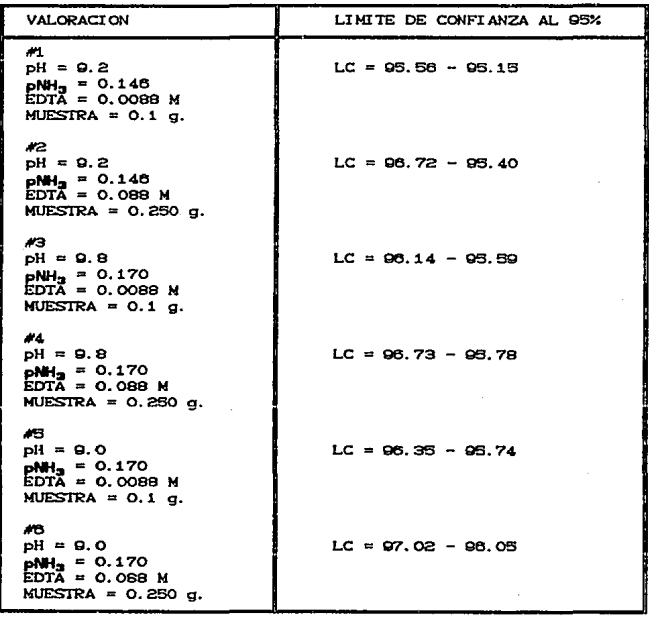
## ESTA TESIS NO DEBE DE LA BIBLIOTEGA

## SAUR 4.6.1.- CALCULO DE LOS ERRORES DE VALORACION

En la ecuación de pZn<sup>+</sup> Cantes del punto de equivalencia) se despeja V.

APE  $pZn'$  =  $log$  (CoVo - ZVCo / Va + V)  $10^{-x}$  = CoVo - ZVCo / Va + V  $10^{-x}$  Va +  $10^{-x}$  V = CoVo - ZVCo  $10^{-x}$  V +  $ZVCO = COVO - 10^{-x}$  Va  $V I10^{-x} + ZC_01 = C_0V_0 - 10^{-x}$  Va  $V = CoV_0 - 10^{-x}$  Va +  $10^{-x}$  /  $10^{-x}$  + 2Co

En donde:

Co = Concentración inicial de la especie por titular.

 $Vo = Vol$ umen de la alicuota.

 $V = Vol$ umen agrado de titulante.

 $Z = C_{\rm r} \times Co$ <br>C<sub>r</sub> = Concentración de EDTA.

Va = Volumen de la alicuota más volumen de amortiguador, más ml. de J. ndi cador .

El porcentaje del error de la valoración se define como:

$$
X E = IV - V_{\text{pc}} / V_{\text{pc}} \times 100
$$

En esta ecuación V es el volumen despejado de pZn'' y V<sub>er</sub> es el volumen del punto de equivalencia.

## TABLA XIII

## ERRORES DE VALORACION

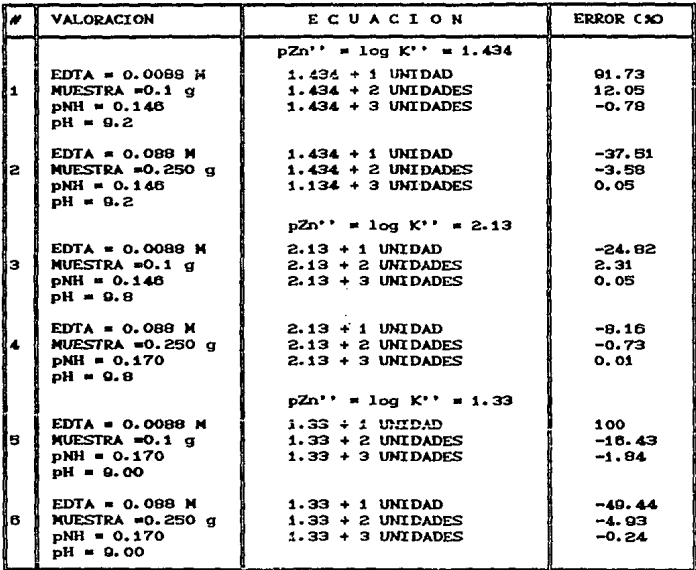

 $\sim 10^{12}$  and  $\sim 10^{11}$  and  $\sim 10^{11}$  and  $\sim 10^{11}$ 

- 5.1.- Mediante espectroscopia de emisión atómica se pudo demostrar la presencia de cinc en la muestra.
- $B.2 E1$  difractograma obtenido modiante difracción de rayos X, confirma que el cinc se encuentra en estado metálico y no como óxido de cinc ya que cada una de las se"ales registradas en el difractograma, corresponden exactamente a las producidas por el patron de cinc utilizado.
- e. 3. Con base en l.as curvas da valoración trazadas se puede observar lo siguiente:

Experimentalmente la valoración número 1 es diferente a todas las demás por deficiencia en el uso del indicador. La valoración número 6 es diferente por exceso en el tuncionamient.o del indicador, considerando como ref'erencia el pKa del indicador.

La valoración que se recomienda es la número 4, en la que el pH es igual a Q.S, el pNHs es igual 0.170 y la cantidad de muestra es de O. 290 g. • ya que el error de valoración es el más pequeño respecto a todos los demás calculados. Los resultados experimentales para las valoraciones 2 y 6 no son fáciles de explicar, estos podrían deberso a diferentes causas:

a) A que el color azúl del indicador NET pierde sus tintes rojos cuando [NET] / [NET-Zn]  $\geq$  1 000-Znl  $\geq$ 1 000

71

- b) A la presencia de otras especies no encontradas en la literatura. literatura.
- c) A que el valor de las constantes de equilibrio reportadas en las tablas utilizadas  $_{-1}$ desarrollo  $d$ el estudio teórico tienen una desviación grande.
- d) A mayor cantidad de muestra el error de valoración es menor bajo las mismas condiciones de trabajo.
- 5.4. El trabajo presenta de una manera detallada la elaboración de diagramas de zonas de predominio para realizar un estudio teórico de un sistema en solución acuosa. Este puede servir de base para otros sistemas de estudio similar.

**B. - CONCLUSTONES** 

a) El análisis cuantitativo realizado permitio conocer la concentración de cinc en la muestra de lodo. Esta concentración es tan grande que se recomienda su reutilización en otros procesos.

b) Los diagramas de zonas de predominio son una base fundamental para encontrar las condiciones óptimas de trabajo en sistemas acuosos.

c) Los factores que se deben tomar en cuenta considerando los estudios teórico y estadistico para determinar el sistema de estudio son:

- Cantidad de muestra.
- Concentración del amortiquador.
- Concentración del indicador.
- $pH$ .
- Este residuo puede ser utilizado en la industria de las pinturas como pigmento de cinc y como agente reductor on química orgánica.

- 1. BABOR, Josep A. *y* José Ibarz AZNAREZ. Quimica general moderna. 2da. ed. Barcelona. Marln. 1935. 738-742 p.
- 2. DILLARD. Clyde R. Qulmica: Reacciones. esLrucLuras *y* propiedades. México. Fondo EducaLivo inLoramericano. 1977. 498, 574 p.
- 3. EARNSHAW, A. Quimica de los elementos de transición. México. Ed. El manual moderno.  $1977.$  116 p.
- 4. HUTCHINSON, Er-ick. Quimica: Los elementos *y* sus reacciones. 2da, ed. México. Reverté. 1968. 744-746 p.
- 6. KENNE'Ili, D. Ga.ley *y* Kennel W. WHITI"EN. Qu1mica general. México. Inleramericana. 1985. 80~83, 248-251 p.
- 8. MARTELL, R. E. *y* SMITH, 1975, "CRITICAL STABILITY CONSTANTS". V. 4. Plenum Press, New York. 41 p.
- 7. PAULING, Linus. Quimica general. 10<sup>a</sup> ed. España. Aguilar. 1980. 503, 616, 623, 625, 666, 688 y 670 p.
- 8. RUIZ, J. López. Manual de estadística para químicos. España. Alhambra. 1074. 13-17 p.
- 9. RINGBOM, A. Formación de complejos en quimica analítica. México. Alhambra. 1979. 416-418 p.
- 10. SKOOG, Douglas A y Donald M. WEST. Análisis instrumental. 2da. ed. México. Interamericana. 1986. 158-163 p.
- 11. SKCCG, Douglas A y Donald M. WEST. Quimica analitica.  $4^a$ , ed. México, Me. Graw Hill. 1Q8Q. 440-444 p.
- 12. STROBEL, Howard A. Instrumentación quimica. México. Limusa. 1969. 137-169 p.
- 13. SILLEN, Lears G. 1954, "Stability Constants of Metal Ion complexes", Chemical Society, London. 27, 184 p.
- 14. WOOD, Jesse H. y Charles W. KEENAN. Quimica general. México. Editorial Harla. 1817. 440-443 p.
- 15. WILLARD, Hobard H. y Lynne L. MERRIT. Metodos Instrumentales de análisis. México. CECSA. 1873. 297 p.
- 16. ROJAS, Hernández Alberto e Ignacio G.M. "Los diagramas de zonas de predominio", Contactos. México. v.3, No. 2. CAbril - Junio 1998). e1 p.